# **COUNTY OF** MARIN **Meeting Transcript**

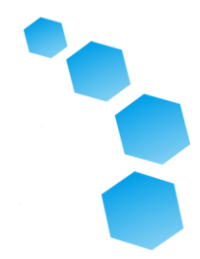

 **REDISTRICTING WORKSHOP AUGUST 21,2021 AT 10:00 A.M. PST - SPANISH DAN EILERMAN:** BUENOS DÍAS TODO EL MUNDO. MI NOMBRE ES DAN EILERMAN, CONDADO ASISTENTE ADMINISTRADOR DEL CONDADO DE MARIN. BIENVENIDO A NUESTRO INFORMAL TALLER SOBRE REDISTRIBUCIÓN DE EL CONDADO DE MARIN ESTOY ESPERANDO ESTO VA A SER REALMENTE ÚTIL PARA TODOS. VOY QUITARME LA MÁSCARA PARA QUE PUEDA ME ESCUCHA UN POCO MEJOR. PARA LOS DE LA HABITACIÓN NUESTRO PANEL ESTÁ COMPLETAMENTE VACUNADO. PODEMOS QUITAR NUESTRA MÁSCARA MIENTRAS HABLAMOS PARA QUE LOS MIEMBROS PUEDAN ESCUCHARNOS A DISTANCIA HABLA UN POCO MEJOR. EL TALLER DE HOY ES OPORTUNIDAD PARA PROPORCIONAR AL PÚBLICO INFORMACIÓN SOBRE EL PROCESO DE REDISTRIBUCIÓN Y DISCUTIR DIRECTRICES Y CRITERIOS ASOCIADOS CON ESE PROCESO Y LO MÁS IMPORTANTE DE INTRODUCIR NUESTRAS NUEVAS HERRAMIENTAS EN LÍNEA Y ESTAS SON PARA QUE LOS USE EL PÚBLICO, ESTÁN DISPONIBLES EN LÍNEA HOY COMO NOSOTROS HABLAR. Y ESTAREMOS HABLANDO ACERCA DE ALGUNAS OTRAS COSAS HOY. QUIERO TENER EN CUENTA, TENEMOS VARIOS MIEMBROS DEL PÚBLICO EN EL PÚBLICO DE HOY, TAMBIÉN. ESTE ES NUESTRO PRIMER ENCUENTRO HÍBRIDO PARA EL CONDADO DE MARIN. ASÍ QUE SOMOS REMOTOS, ASÍ COMO VIVIR EN LA JUNTA DEL CONDADO DE MARIN CÁMARAS DE SUPERVISORES. ESTE ES NO ES UNA JUNTA FORMAL DE REUNIÓN DE SUPERVISORES. NOSOTROS TENEMOS DOS MIEMBROS SUPERVISORES EN EL AUDIENCIA, COMO HE MENCIONADO. SUPERVISOR

08/21/2021

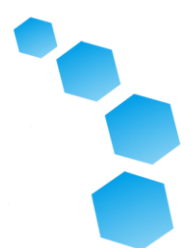

 DENNIS RODONI EN DISTRITO CUATRO, Y TAMBIÉN SUPERVISOR DAMON CONNOLLY, DISTRITO UNO. DAMOS LA BIENVENIDA AL MIEMBROS DEL PÚBLICO TAMBIÉN COMO LOS DE ZOOM HOY. VOY A PRESENTAR A CHRIS SKINNELL DE NIELSEN MERKSAMER QUIÉN PROPORCIONARÁ LOS RECURSOS Y ACONSEJANOS SOBRE LOS COMPLICADOS MARCO LEGAL ESTATUTARIO ALREDEDOR LA REDISTRIBUCIÓN ESTATUTARIA PROCESO. DESPUÉS DE QUE CHRIS PRESENTA Y SE PRESENTA ESTE MAÑANA TAMBIÉN VOY A PRESENTAR KRISTEN PARKS A MI JUSTO EN EL PANEL ES NUESTRO DEMÓGRAFO QUE NOS AYUDA CON TODO ESTE PROCESO, ASÍ COMO UN Y PARA MI INMEDIATO DERECHO ES ANNA GUILES. ELLA ES ESTRATÉGICA GERENTE DE PROYECTO PARA EL CONDADO DE MARIN Y REALMENTE HA HECHO TODO EL TRABAJO ORGANIZATIVO ALREDEDOR REUNIÓN INFORMAL DE HOY. ASI QUE, CON ESO, PIENSO, PRIMERO ESTOY VAMOS A DAR LA VUELTA A CHRIS SPINEL PARA INTRODUCIR BREVEMENTE EL MISMO ENTONCES PRESENTA A KRISTEN. CHRIS, SIÉNTETE LIBRE DE PRESENTAR USTED MISMO Y DIGA UNAS PALABRAS

 **CHRISTOPHER SKINNELL:** GRACIAS DAN. GRACIAS POR INVITARME. A UN POCO SOBRE NUESTRA FIRMA, NIELSEN MERKSAMER SE BASA AQUÍ EN EL CONDADO DE MARIN ESTADO AQUÍ EN SAN RAFAEL DURANTE VARIAS DÉCADAS PRACTICANDO SOBRE LA REDISTRIBUCIÓN ARRIBA Y ABAJO DEL ESTADO. ES AGRADABLE ESTAR HACIENDO ALGO CERCA DE CASA AQUÍ EN MARIN.

08/21/2021

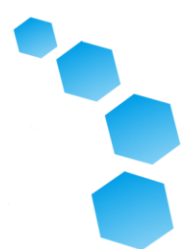

 **DAN EILERMAN:** GRACIAS, CHRIS. HA SIDO UN PLACER TRABAJANDO CON USTED LOS ÚLTIMOS MESES Y YO VOY A PREGUNTAR KRISTEN PARKS PARA DECIR ALGUNAS PALABRAS ACERCA DE SÍ MISMA. **KRISTEN PARKS:** BUENOS DÍAS. MI NOMBRE ES KRISTEN PARKS, SOY UN CONSULTOR CON NACIONAL CORPORACIÓN DEMOGRÁFICA, SOMOS [INDISCERNIBLE] SOMOS LOS EXPERTOS EN MAPEO. ASÍ QUE MI PRIMARIA EL OBJETIVO DE HOY SERÁ PRESENTAR USTED PARA MAPEAR LAS HERRAMIENTAS QUE NOSOTROS HAN DISPONIBLE PARA EL PÚBLICO. Y ANIMAMOS SU PARTICIPACIÓN. ENTONCES, ESTOY MIRANDO ADELANTE DE DEMOSTRAR EL HERRAMIENTA HOY. GRACIAS. **DAN EILERMAN:** FINALMENTE ENTRE NUESTROS MIEMBROS DEL PANEL, QUIERO PRESENTAMOS ANNA GUILES, NUESTRA RESPONSABLE DE PROYECTOS ESTRATÉGICOS. ANA CUALQUIER COSA QUE QUIERES DECIR ¿TÚ MISMO? **ANA GUILES:** MUY FELIZ TODOS DECIDÍAN GASTAR SU SÁBADO POR LA MAÑANA CON NOSOTROS. **DAN EILERMAN:** MUCHAS GRACIAS MUCHO, ANNA Y PANEL. ESPERAMOS QUE ESTE SERA UN DIVERTIDO PROCESO PARA TODOS HOY. ESTAMOS MIRANDO ESTO COMO UN PROCESO INFORMAL. QUEREMOS QUE SEA UN INFORMAL CONVERSACIONAL PROCESO DONDE MIEMBROS DEL EL PÚBLICO SE SIENTE CÓMODO PARA PREGUNTAR PREGUNTAS QUE NORMALMENTE

08/21/2021

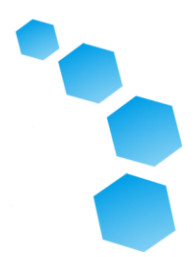

 ELLAS NO SE SENTIRÍA CÓMODO PIDIENDO EN UNA JUNTA DE SUPERVISORES FORMAL CITA. ESTA REUNIÓN DE HOY ES VAMOS A SER REALMENTE ROTO EN TRES PARTES. PRIMERO, SOMOS VAMOS A EMPEZAR CON CHRIS SPINEL QUIÉN VA A PRESENTAR EN EL ANTECEDENTES DE LA REDISTRIBUCIÓN PROCESO Y DIRECTRICES Y ESTRUCTURA. CON RESPECTO A LA TODO EL PROCESO DE REDISTRIBUCIÓN Y CÓMO FUNCIONA. Y DESPUÉS DE ESO PRESENTACIÓN, VA A TENGA TIEMPO PARA ALGUNAS PREGUNTAS Y RESPUESTAS DE MIEMBROS DEL PÚBLICO, AMBOS LOS QUE SON SINTONIZAR REMOTAMENTE EN ZOOM Y TAMBIÉN LOS DEL PÚBLICO HOY DIA. Y DESPUÉS DE ESO, NOSOTROS IRÉ A KRISTEN PARKS QUIEN ES IR A CONDUCIR UN EN VIVO DEMOSTRACIÓN DE ALGUNOS DE NUESTROS HERRAMIENTAS DE MAPEO PÚBLICO. SON ESTARÁ DISPONIBLE PARA EL PÚBLICO PARA DIBUJAR EL SUYO COMUNIDADES DE INTERÉS, COMO ELLAS VERLOS. QUE SERA UN PARTE IMPORTANTE DEL PÚBLICO INFORMACIÓN QUE RECIBIMOS, QUE INFORMA TODO EL PROCESO. Y ENTONCES TENDREMOS UNA OPORTUNIDAD AL CONCLUSIÓN DE HOY PARTE FORMAL DE LA PRESENTACIÓN PARA MIEMBROS DEL PÚBLICO QUE ESTÁN EN CÁMARAS HOY PARA REALMENTE TENGA ALGUNA EXPERIENCIA PRÁCTICA CON LAS HERRAMIENTAS DE MAPEO EN LÍNEA. PARA AQUELLOS QUE ESTÁN HOY EN EL LUGAR TENEMOS ALGUNAS ESTACIONES DE COMPUTADORAS PORTÁTILES CONFIGURAR, Y KRISTEN PARKS TIPO DE PASEO POR CÓMO UTILIZAR LAS HERRAMIENTAS Y QUE DEBEN SER UN PARTE DIVERTIDA DE HOY. AGRADECEMOS EL MIEMBROS DEL PÚBLICO QUE SON CON SU MÁSCARA COORDINACIÓN CON EL PÚBLICO ÓRDENES DEL OFICIAL DE SALUD Y, OTRA VEZ, MIEMBROS DEL PANEL,

08/21/2021

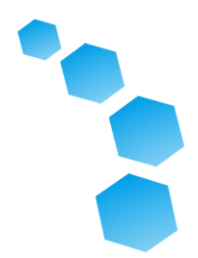

 CUANDO HABLAMOS, ASÍ PODEMOS SER LO MÁS ACCESIBLE POSIBLE, NOSOTROS SE VAN A QUITAR NUESTRAS MASCARILLAS MIENTRAS HABLAMOS. UNA GRABACIÓN DE ESTE TALLER, SOBRE SU SE HABRÁ CONCLUSIÓN DISPONIBLE Y SERÁ PUBLICADO PÚBLICAMENTE SOBRE NUESTRA REDISTRIBUCIÓN TALLER. NUESTRO PÚBLICO DEL LUGAR DE TRABAJO ESPACIO WEB. PARA AQUELLOS QUE SINTONIZAN A TRAVÉS ZOOM, EL TALLER ES TRADUCIDO SIMULTÁNEAMENTE HOY EN ESPAÑOL Y VIETNAMÉS. ASÍ QUE, SI LE GUSTARÍA UTILIZAR EL SERVICIOS DE TRADUCCIÓN, TODOS USTED LO QUE NECESITA HACER ES SELECCIONAR EL BOTÓN DE IDIOMA EN LA PARTE INFERIOR DE SU PANTALLA, SI ESTÁ EN LÍNEA HOY Y SELECCIONE SU PREFERIDO IDIOMA. ASÍ QUE, CON ESO, ES ESPERAMENTE UN PROCESO INTRODUCTORIO MUY BREVE COMO ESPERAMOS LOS SIGUIENTES HORAS FALTAN. ME GUSTARÍA DÉ LA VUELTA A CHRIS SPINEL QUIEN INTRODUCIRÁ ALGUNOS ANTECEDENTES CON RESPECTO A LA REDISTRIBUCIÓN PROCESO. CHRIS SE SIENTE LIBRE DE LLEVATELO. GRACIAS.

 **CHRISTOPHER SKINNELL:** GRACIAS, DAN. TENGO UN POWERPOINT AQUÍ VOY A CAMINAR Y EL ENFOQUE PRINCIPAL DE ESTA VAYA SER LAS REGLAS QUE RIGEN DIBUJO REAL DE MAPAS Y EL CRITERIOS QUE SE REQUIEREN SER TOMADO EN CONSIDERACIÓN. PERO YO PENSADO QUE EMPEZARÍA MUY BREVEMENTE, PRIMERO, CON UN POCO UN POCO SOBRE EL PROCESO QUE SOMOS VA A ESTAR PASANDO. ASÍ QUE TIENES AQUÍ, EN EL PRIMER SLIDE, LAS FECHAS CLAVE QUE SOMOS MIRANDO COMO PARTE DE ESTE PROCESO. EL, TIPO DE, EL MÁS FECHA IMPORTANTE,

08/21/2021

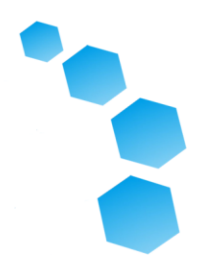

 ÚLTIMAMENTE ES 15 DE DICIEMBRE. ESO ES EL -- NO ESTA BIEN. 15 DE DICIEMBRE. CUÁL ES EL PLAZO EN EL CÓDIGO DE ELECCIONES PARA QUE EL CONDADO ADOPTE EL MAPA FINAL PARA USO COMIENZO A CONTINUACIÓN ELECCIÓN DE JUNIO. ASÍ QUE TODO EL OTRO ES, TIPO DE, FUNCIONANDO HACIA ATRÁS DE ESO. EL OTRO CLAVE, TIPO DE, PUNTO DE INICIO. EL HITO CLAVE EN TODO ESTO ES LA DIVULGACIÓN DE LOS DATOS DEL CENSO. ALGUNA GENTE PUEDE HABER ESCUCHADO ESO LA OFICINA DEL CENSO PUBLICÓ EL DATOS INICIALES EL 12 DE AGOSTO DE A HACE UN PAR DE SEMANAS. ESO FUE UNOS CUATRO MESES Y MEDIO MÁS TARDE DE LO QUE SE SUPONÍA A, BAJO ESTATUTO, PERO COMO TODO LO DEMÁS, ERA AFECTADOS POR LA PANDEMIA. ASI QUE LOS DATOS INICIALES HABÍAN SIDO LIBERADOS, VAMOS A HABLAR UN POCO UN POCO SOBRE ELLOS. PERO ESO NO ES EL FIN DE LA HISTORIA. PORQUE BAJO LA LEY DE CALIFORNIA, EL CONDADO SE REQUIERE USAR AJUSTADO DATOS. EN TODO EL ESTADO DE CALIFORNIA LA BASE DE DATOS EN UC BERKELEY ESTÁ EN EL PROCESO DE TOMAR ESOS DATOS Y FABRICACIÓN DEL CENSO AJUSTES PARA ENCARCELADOS PERSONAS QUE SE SUPONE QUE SON SACADO DE LA POBLACIÓN BASE. ASÍ QUE ESTAMOS ANTICIPANDO QUE ESOS DATOS AJUSTADOS SON ESTARÁ DISPONIBLE ALGUNAS VEZ DE MEDIADOS A FINALES DE SEPTIEMBRE Y ESO ES CUANDO EL PROCESO DE DIBUJO DE LÍNEAS PUEDE EMPEZAR A EMPEZAR A ENFOCAR. EN EL MOMENTO EN QUE ESTAMOS PRINCIPALMENTE ENFOCADO EN OBTENER COMENTARIOS DE EL PÚBLICO SOBRE LA ACTUALIDAD DISTRITOS Y POSIBLES CAMBIOS Y LO QUE PIENSA LA GENTE NECESITAN ESTAR TOMANDO EN CUENTA CON RESPECTO A SU

08/21/2021

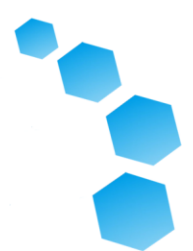

 COMUNIDADES. ASÍ QUE EL PRIMERO AUDIENCIA PÚBLICA DE QUE SOMOS ANTICIPAR VA A SER 12 DE OCTUBRE Y BAJO EL ESTATUTOS FORMALES, TIENE QUE SEA POR LO MENOS CUATRO PÚBLICOS AUDIENCIAS. ASI QUE EL PRIMERO SERA 12 DE OCTUBRE. NO INCLUÍDO HOY ES UNO DE LOS CUATRO. Y DURANTE EL, COMO DICE, TEMPRANO HASTA MEDIADOS DE OCTUBRE, PERO AHORA ES UN LITTLE BIT ANTERIOR MARCO DE TIEMPO, ESTAMOS ANTICIPANDO CONSEGUIR ESOS DATOS DEL CENSO FUERA. Y HAY SER UN CONSEJO DEL 26 DE OCTUBRE REUNIÓN, AUDIENCIA PÚBLICA. Y AHORA ES CUANDO REALMENTE EMPEZAREMOS VER MAPAS PROPUESTOS DE KRISTEN Y SU EQUIPO, PARA LAS PERSONAS PARA EMPEZAR A COMENTAR. Y EN ESE PUNTO, ESO SERÁ LA SEGUNDA AUDIENCIA PÚBLICA, Y ENTONCES EL TERCER Y CUARTO SER 9 DE NOVIEMBRE Y 7 DE DICIEMBRE. AQUELLOS REALMENTE SER MÁS OPORTUNIDADES PARA EL TABLERO PARA RECIBIR COMENTARIOS DEL PÚBLICO SOBRE LOS MAPAS PROPUESTOS, USTED SABER, CUALES LE GUSTA LO QUE NO GUSTA, CAMBIA, ETCÉTERA. EL OBJETIVO DEL LA JUNTA DEBE ADOPTAR UN PLAN FINAL PARA EL 7 DE DICIEMBRE PORQUE ESO ES LA ÚLTIMA REUNIÓN DE LA JUNTA ANTES CRONOGRAMA DEL 15 DE DICIEMBRE. DAN TENÍA MENCIONADO, EN TÉRMINOS DE INFORMACIÓN, EL CONDADO TIENE UN SITIO WEB, REDISTRICTMARIN.ORG. ES UNA PARADA DE COMPRAS PARA TODOS LA INFORMACIÓN QUE PODRÍA POSIBLEMENTE NECESITA SOBRE ESTO PROCESO. ES TIEMPO LÍMITE. VA A TENER COPIAS DE TODOS LOS BORRADORES DE MAPAS CUANDO COMIENZAN SALIR. TIENE VÍNCULOS A LAS HERRAMIENTAS DE MAPEO, AGENDAS, TODO DISPONIBLE EN EL EL

# **COUNTY OF** MARIN **Meeting Transcript**

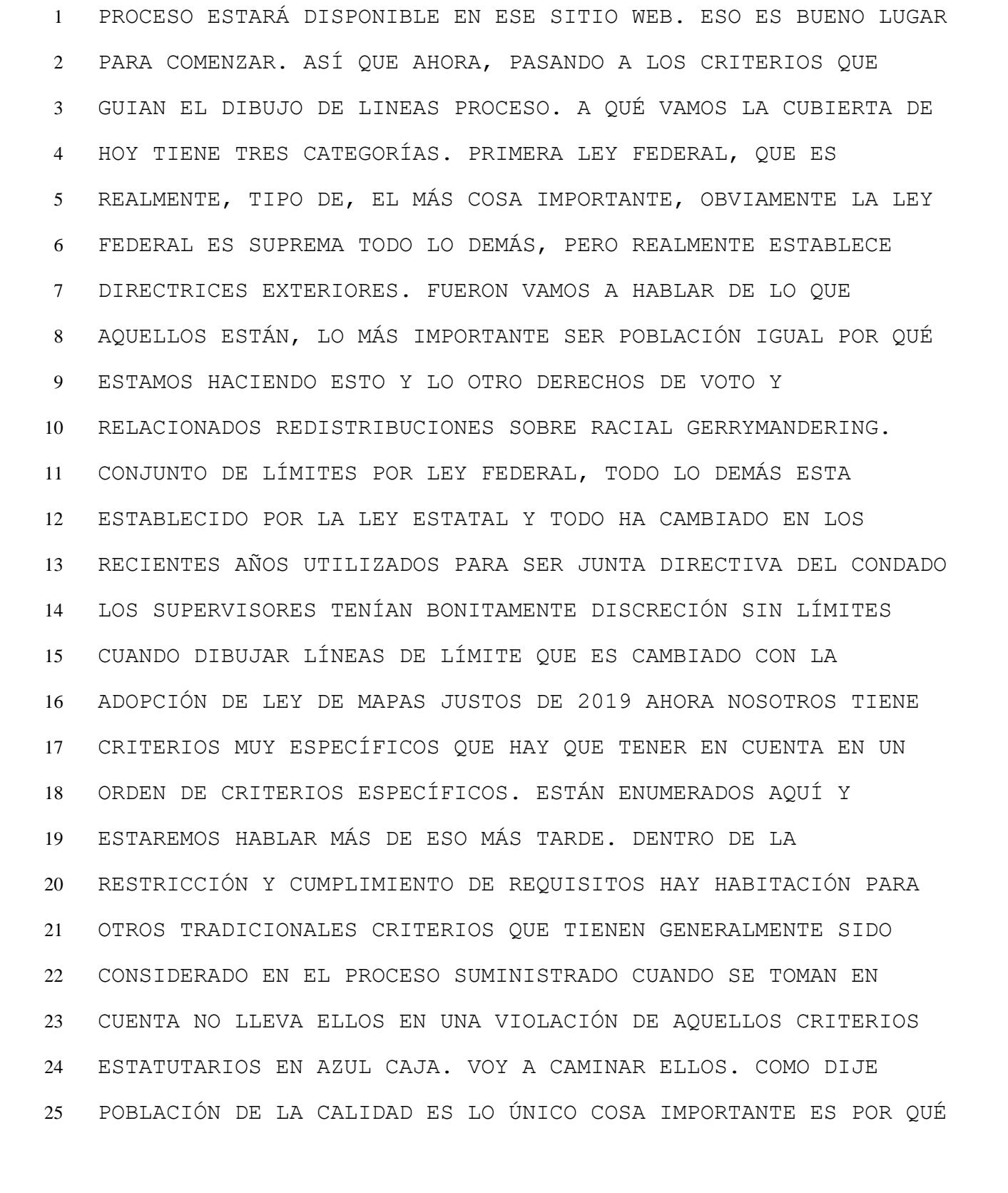

# **COUNTY OF** MARIN **Meeting Transcript**

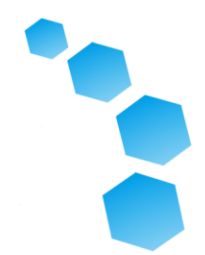

 LO HACEMOS REDISTRIBUIR CADA DIEZ AÑOS SE REGRESA A PRINCIPIOS DE LOS 60 LA CORTE SUPREMA DIJO QUE EL JURISDICCIÓN QUE UTILIZA EL DISTRITO LAS ELECCIONES BASADAS TIENEN QUE REVISE PERIÓDICAMENTE AQUELLOS DISTRITOS PARA ASEGURARSE DE QUE SON MUY IGUALES EN POBLACIÓN Y CUANDO DICEN PERIODICAMENTE QUE AL MENOS CADA DIEZ AÑOS Y LA MAYORÍA DE LOS ESTADOS LO HACEN SIGUIENDO EL CENSO COMPRENSIBLEMENTE Y CALIFORNIA HA ADOPTADO EL ESTADO DE ESE EFECTO. CUANDO DECIMOS IGUALDAD SUSTANCIAL EN POBLACIÓN, ESO NO SIGNIFICA TIENE QUE SER PERFECTA IGUALDAD. LOS DISTRITOS CONGRESIONALES TIENEN QUE ESTAR MUY CERCA PARA PERFECCIONAR. PERO TODOS LOS DEMÁS TIPOS DE DISTRITO TIENEN MÁS JUEGO EN LAS JUNTAS. ENTONCES EL TRIBUNAL, TRIBUNAL SUPREMO E INFERIOR LOS TRIBUNALES HAN DICHO QUE MIENTRAS LO ESTÁS HACIENDO PARA ALGUNOS GENERALMENTE RAZONABLE VÁLIDO RAZÓN GUBERNAMENTAL, PUEDE SEA UNA HABITACIÓN DE MOVIMIENTO DENTRO DE ESO RESTRICCIÓN. Y LO QUE DIJERON, EN GENERAL, ES QUE, USTED SABE, MIENTRAS LOS DISTRITOS SON EL PLAN TOTAL LA DESVIACIÓN DE LOS DISTRITOS ES DENTRO DEL 10%, Y HABLAREMOS DE LO QUE ESO SIGNIFICA, ENTONCES ES PRESUNTA CONSTITUCIÓN. ESO PUEDE SER DESAFÍO PERO ES DENTRO DE ESE 10%. YO HABLARÍA ACERCA DE CÓMO ES ESE 10% CALCULADO. LA FORMA EN QUE FUNCIONA ES USTED TOMA LA POBLACIÓN TOTAL DE LA JURISDICCIÓN, Y DEBO MENCIONA QUE LOS NÚMEROS AQUÍ NO SON PARA EL CONDADO DE MARIN. ESTA ES SÓLO UN EJEMPLO HIPOTÉTICO. PERO TÚ TOMAS EL TOTAL POBLACIÓN, Y ESO ES LO QUE USTED TIENEN EN ESE CÍRCULO ROJO, Y

08/21/2021

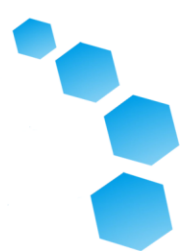

 LO DECIDES POR EL NÚMERO DE ASIENTOS, EN ESTE EJEMPLO DE MARIN, CINCO PLAZAS Y QUE DA USTED UNA POBLACIÓN IDEAL. LUEGO TOMAR LA POBLACIÓN DEL EL DISTRITO MÁS GRANDE Y EL POBLACIÓN DE LOS MÁS PEQUEÑOS DISTRITO, DESCUBRE EL DIFERENCIA DE LOS DOS. ENTONCES TÚ DIVIDE ESA DIFERENCIA, ESA DESVIACIÓN, POR EL NÚMERO IDEAL DEL DISTRITO, Y QUE DICE USTED CUÁL ES SU PORCENTAJE LA DESVIACIÓN ES. Y SI TIENE MENOS DE DIEZ, COMO YO DIJO, ES PRESUNTIVAMENTE VÁLIDO, SI SON MÁS DE DIEZ, ES PRESUNTIVAMENTE NO VÁLIDO Y VERDADERAMENTE EN ESTE PUNTO LA LOS TRIBUNALES CASI NUNCA VAN A MANTENGA TODO MÁS DE DIEZ. TAMAÑO JURISDICCIONAL GENERAL NO HAY RAZÓN. HAY UN MÁS RÁPIDO, TRADICIONALMENTE AQUELLOS LOS NÚMEROS DE POBLACIÓN HAN SIDO BASADO EN LA POBLACIÓN TOTAL POR LOS NÚMEROS PUBLICADOS EN EL OFICINA DEL CENSO PERO EL TRIBUNAL DIJO LOS ESTADOS PUEDEN HACER AJUSTES Y CALIFORNIA TIENE ADOPTÓ UN ESTATUTO QUE REQUIERE LOS CONDADOS TIENEN EN CUENTA PERSONAS ENCARCERADAS. SENTIDO QUE SE SACAN DEL BASE DE POBLACIÓN. Y COMO DIJE, ESO ESTÁ TRABAJANDO POR EL BASE DE DATOS ESTATAL. BÁSICAMENTE LO QUE DICE LA LEGISLATURA ES ALGUIEN QUE HA SIDO ENCARCERADO EN ESTADOS LA INSTALACIÓN NO SE CUENTA EN LA POBLACIÓN TOTAL A MENOS QUE ELLAS PUEDE SER REASIGNADO DE NUEVO A SU ÚLTIMO LUGAR CONOCIDO DE RESIDENTE FUERA DE LA INSTITUCIÓN. ¿QUÉ SIGNIFICA ESO PARA MARIN? ¿CONDADO? EL GRAN EFECTO DE ESO ES QUE SAN QUINTON SE SACA DE LA BASE DE POBLACIÓN. HISTÓRICAMENTE ESTÁ INCLUIDO. LOS CONDADOS SIEMPRE TUVIERON EL

# **COUNTY OF** MARIN **Meeting Transcript**

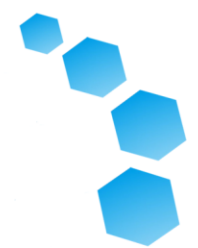

 DISCRECIÓN EN EL PASADO. ALLÍ TAMBIÉN ES POTENCIALMENTE MUCHO MÁS PEQUEÑO IMPACTO DE PRISIONEROS DE EN TODO EL ESTADO SER REASIGNADO A VARIOS LUGARES EN TODO EL CONDADO DE MARIN. ESE VA A SER UN IMPACTO MÍNIMO, UN POCAS PERSONAS POR CENSO LOTE. SAN QUENTIN SERÁ EL GRANDE PIEZA ALLÍ. TENEMOS, BASADOS EN DATOS DEL CENSO, PRELIMINARES NÚMEROS. ESTOS VAN A SER SUJETO A CAMBIOS. PRIMERO DE TODOS, ALGUNOS PRISIONEROS VAN A SER REASIGNADO Y SEGUNDO DE TODOS, PORQUE CRUJO ESTOS NÚMEROS, Y LA ACTUALIDAD DEL CONDADO LOS DISTRITOS ACTUALMENTE NO COINCIDEN ARRIBA CON LOS LÍMITES DEL CENSO. Y DEPENDIENDO DE CÓMO HACES ESAS DIVISIONES PODRÍA CAMBIAR COSAS UNA DÉCIMA DE PUNTO AQUÍ, Y ESO SERÁ KRISTEN Y ELLA EQUIPO QUE REALIZA ESAS LLAMADAS FINALES PERO ESTOS DEBEN ESTAR MUY CERCA HASTA LA FINAL. Y ESTO HACE EXCLUYE EL SAN QUENTIN POBLACIÓN, PORQUE DISTRITO CUATRO HA SIDO QUITADO ES BASTANTE SUSTANCIALMENTE SUBPOBLADOS Y LOS OTROS LOS DISTRITOS SON UN POCO MÁS, DISTRITO CINCO MEDIO PUNTO MÁS, SOLO MENOS DEL 3% EN EL DISTRITO UNO Y MEDIO POR CIENTO EN EL DISTRITO DOS. LA LÍNEA INFERIOR AQUÍ ES EL CONDADO ESTÁ DENTRO DEL 10% UMBRAL. PENSAMOS BASADOS EN LA POBLACIÓN ANTERIOR LO ESTIMA SERÍA TERMINADO, PERO TENIENDO EL DIFERENCIAS CON LA FINAL NÚMEROS DE CENSO PARA VARIOS RAZONES EN LAS ÚLTIMAS DÉCADAS DENTRO DEL 10% QUE PODRÍA TENER HA SIDO FINES DE TORMENTA PERO PORQUE DE CAMBIOS A LA LEY ESTATAL Y AL LEY DE MAPA JUSTO QUE FUERON ADOPTADOS TODAVÍA ES IMPORTANTE QUE NOSOTROS PASAR POR TODO EL

08/21/2021

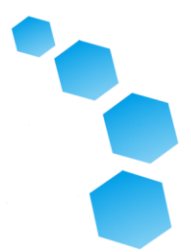

 PROCESO DE CELEBRAR AUDIENCIAS Y OBTENER COMENTARIOS DEL PÚBLICO SOBRE ESTOS MAPAS PARA VER SI HAY CUALQUIER CAMBIO QUE PODRÍA SER REQUERIDO PARA CUMPLIR CON LOS ESTATUTOS CRITERIOS. PERO ESTO ES UN BUEN PRIMER PASO. SABEMOS QUE SOMOS PROBABLEMENTE DENTRO DEL 10% PARA COMENZAR Y ES ÚTIL. ASÍ QUE LA PRÓXIMA PIEZA DE FEDERAL LA LEY, COMO HE MENCIONADO, ES LA LEY FEDERAL DE DERECHO DE VOTO. ES LO MÁS IMPORTANTE DESPUÉS POBLACIÓN IGUAL, ES MÁS IMPORTANTE QUE CUALQUIERA DEL ESTADO CRITERIOS. BÁSICAMENTE, DE LA MANERA OBRAS ES LA SECCIÓN DOS DEL ACTO PROHIBE CUALQUIER ELECTORAL PRÁCTICA, QUE INCLUYE DISTRITOS. DILUIRÍA EL PODER DE VOTO IGUAL OPORTUNIDAD DE VOTANTES MINORITARIOS NOMINAR Y ELEGIR CANDIDATOS DE SU ELECCIÓN. ESO INCLUYE MINORÍAS RACIALES, DEFINIDAS POR LA OFICINA DEL CENSO Y, TAMBIÉN, LAS MINORÍAS DEL LENGUAJE QUE INCLUYE PERSONAS QUE HABLAN ESPAÑOL QUE TIENE UN IMPACTO SIGNIFICATIVO EN CALIFORNIA EN EL LATINO POBLACIÓN. EL VOTO FEDERAL LA LEY DE DERECHOS ENTRA EN JUEGO SI ES POSIBLE DIBUJAR UN DISTRITO DONDE LOS VOTANTES MINORITARIOS, ESE GRUPO, PUEDE SER MAYORITARIO, SIGNIFICA 50% MÁS UNO DE LOS EDAD DE VOTO-EDAD DE VOTO CIUDADANO POBLACIÓN DENTRO DE UN SOLO DISTRITO. Y ENTONCES, BUENO, VOY A VUELVA A ESTO EN SÓLO UN SEGUNDO. EN EL CONDADO DE MARIN, DADO LOS NÚMEROS DE POBLACIÓN, MÁS SIGNIFICATIVO DE LOS GRUPOS QUE POTENCIALMENTE SERÍA AFECTADO ES CIUDADANOS LATINOS EN EDAD PARA VOTAR POBLACIÓN, EN NINGUNA PARTE CERCA DE UN GRUPO ACTUAL DEL 50% Y

# **COUNTY OF** MARIN **Meeting Transcript**

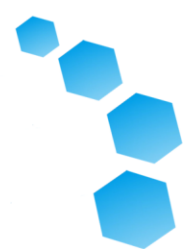

 HAY NO HAY FORMA DE DIBUJAR NINGUNA CONFIGURACIÓN LÍNEAS QUE OBTENERÍAN EL 50% LA LEY FEDERAL DE DERECHOS DE VOTO NO ES IR A CONDUCIR EL DIBUJO DE DIFERENTES LÍNEAS QUE VUELVE A LA CASA, EL ACTO DE VOTO REQUIERE QUE PRESTE ATENCIÓN AL DERECHO DE VOTO Y RACIAL JURISDICCIONES PERO EL TRIBUNAL TIENE FIJAR LÍMITES A LO QUE TIENEN HIZO QUE LA 14A ENMIENDA SIGNIFICA QUE NO PUEDES USAR RACE COMO CONSIDERACIÓN PREDOMINANTE EN DIBUJO DE LÍNEAS. A MENOS QUE LA LEY DE DERECHO DE VOTO LO REQUIERE LO QUE SOLO NOSOTROS DICHO NO ES PROBABLE QUE SEA EL CASO ASÍ QUE LA LÍNEA INFERIOR ES QUE INCLUSO DENTRO DE ESA RESTRICCIÓN, LAS CONSIDERACIONES RACIALES PUEDEN SER TENIDO EN CUENTA, PERO NECESITA SER-USTED SABE, PORQUE EL LA CORTE RECONOCE QUE NADIE ES VAMOS A SER COMPLETAMENTE OBLIVIOSO A ESE. PERO TIENE QUE SER PARTE DE LA MEZCLA. LA CORTE NO PUEDO REQUERIRLE QUE LO HAGA COMPLETAMENTE IGNORAR TODO LO TRADICIONAL CRITERIOS. UN GRUPO RACIAL ES UN COMUNIDAD DE INTERÉS Y ELLOS NO PUEDE SER UNA RAZÓN PRINCIPAL. REALMENTE EL ENFOQUE DEL LA COMUNIDAD Y EL DISTRITO SEAN EL ENFOQUE DEL PROCESO. ASÍ QUE ESA ES LA LEY FEDERAL. COMO YO DIJO, ESO ES EL EXTERIOR LÍMITES Y TODO DENTRO ESE LÍMITE EXTERIOR ES REALMENTE ESTABLECIDO POR LA LEY ESTATAL. Y ASÍ QUE EL LEY ESTATAL, MENCIONÉ ANTES, SOLÍA SER ESA LEY ESTATAL NO FIJÓ MUCHO NADA. LA JUNTA DE SUPERVISORES DEL CONDADO TENÍA BONITA MUCHO SIN COMPROMISO DISCRECIÓN PARA DIBUJAR LAS LÍNEAS QUE HIZO SENTIDO Y EQUILIBRADO CRITERIOS O CONSIDERACIONES

08/21/2021

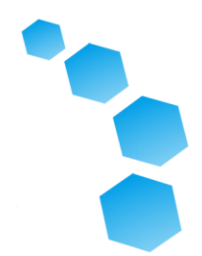

 CUALQUIER FORMA EN QUE VIERON AJUSTAR. A PARTIR DE 2019 ESO YA NO ES VERDAD. AHORA, DEBIDO A LA LEY DE MAPAS FAIR ALLÍ SON UNA LISTA DE CRITERIOS QUE SON OBLIGATORIO. SOLÍA SER ESO PODRÍAS TOMAR COSAS EN CUENTA O NO Y SU RANGO Y ORDEN DE PRIORIDAD. ASI QUE SE ENCUENTRAN AQUÍ EN ORDEN. EL MEJOR ES LA CONTINUIDAD. NO POR LO GENERAL DEMASIADO DIFÍCIL, Y JUSTAMENTE AUTOEXPLICATIVO. LOS EL SEGUNDO MÁS IMPORTANTE ES MINIMIZAR LA DIVISIÓN DE BARRIO Y COMUNIDADES DE INTERÉS, EN LA MEDIDA PRACTICABLE. Y VAMOS A HABLAR ACERCA DE LO QUE ESO SIGNIFICA PORQUE ESO ES UN POCO MENOS INTUITIVO. TERCERO, DETRÁS DE ESO EL CRITERIO ES MINIMIZAR EL DIVISIÓN DE CIUDADES Y CENSO LUGARES DESIGNADOS. CENSO LOS LUGARES DESIGNADOS SON BÁSICAMENTE CUALQUIER TIPO DE, NO INCORPORADO, PERO TODAVÍA COMPRENSIBLE O JURISDICCIÓN RECONOCIDA DENTRO UN CONDADO QUE LA OFICINA DEL CENSO RECONOCE QUE TIENE TIPO DE LÍMITES DE HORMIGÓN RECONOCIDOS POR LO QUE PRODUCEN UN ARCHIVO QUE NO INCLUYE SOLO LAS POBLACIONES DE CIUDADES PERO TAMBIÉN INCLUYE EL POBLACIONES Y LÍMITES PARA ESTOS LUGARES DESIGNADOS POR EL CENSO. EL CUARTO MÁS IMPORTANTE ES FÁCILMENTE IDENTIFICABLE Y LÍMITES COMPRENSIBLES. ASI QUE QUE SERAN COSAS COMO CALLES. CARRETERAS, RÍOS, RANGOS DE MONTAÑA, CONDADO LÍMITE, ET CETERA, COSAS QUE LA GENTE PUEDE MIRAR Y ENTENDER COMO LO NATURAL LÍMITE DEL DISTRITO ELLOS VIVE Y VOTA. Y EL QUINTO MÁS IMPORTANTE, USTED SABE, SUBORDINADO AL RESTO ES COMPACTACIÓN, NO DEL DISTRITO PER SE, PERO DE LA POBLACIÓN QUE VIVE DENTRO

08/21/2021

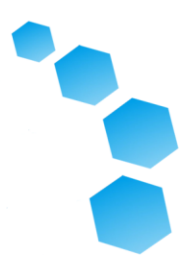

 DE ÉL. VOS TAMBIEN NO DEJES PASAR HORAS ENORMES DE PERSONAS PARA CONSEGUIR POBLACIÓN. Y LA PROHIBICIÓN DEL ESTATUTO SOBRE PARTIDARIO GERRYMANDERING QUÉ LO QUE DICE ES LENGUAJE SIGNIFICA RELACIONES DENTRO DEL MIEMBROS INCUMBENTES Y POLÍTICOS LAS PARTES NO SON UNA COMUNIDAD DE INTERÉS EN UN CONTEXTO DE OFICINA NO PARTIDARIA. COMUNIDADES DE INTERÉS ES EL SEGUNDO CRITERIO MÁS IMPORTANTE Y TAMBIÉN EL MENOR, TIPO DE, INTUITIVO U OBVIO LO QUE MEDIO. LA LEY ESTATAL TIENE UN DEFINICIÓN QUE ES CUALQUIER POBLACIÓN QUE COMPARTE COMÚN INTERESES SOCIALES O ECONOMICOS QUE DEBE INCLUIRSE DENTRO DE UNA DISTRITO ÚNICO PARA FINES DE SU EFECTIVO Y JUSTO REPRESENTACIÓN. ASÍ QUE QUÉ HACE ¿ESO SIGNIFICA? USTED SABE, ESTILO DE VIDA CONSIDERACIONES, SU COMUNIDAD CARÁCTER, RECREACIÓN O SOCIAL REUNIONES, SITUACIONES ECONÓMICAS. PERSONAS EN DETERMINADA ZONA, TRABAJAR EN UNA INDUSTRIA COMÚN O TIENES, YA SABES, TRABAJAR EN UN CIERTA ZONA COMERCIAL, QUE, TIPO DE COSA QUE PODRÍA SER DEMOGRAFÍA, RAZA, INGRESOS, EDUCACIÓN. AUNQUE VEAS EL ASTERISCO EN LA CARRERA HABLAMOS ACERCA DE LAS LIMITACIONES Y POR QUÉ DEBE TENER CUIDADO CON ESO. CONSIDERACIONES GEOGRÁFICAS, SUBDIVISIONES POLÍTICAS OTRAS QUE LAS CIUDADES Y CDPS. PERO, LA LÍNEA INFERIOR ES, PODRÍA SER JUSTO ACERCA DE TODO. ¿SABES? Y REALMENTE, VA A SER UN ASUNTO SUBJETIVO DEL QUE DEPENDE JURISDICCIONES Y COMUNIDADES DONDE VIVE LA GENTE. PODRÍA SER ENFOCADO EN EL PARQUE LOCAL PARA PERROS Y ASOCIACIONES DE PROPIETARIOS. EN LA

08/21/2021

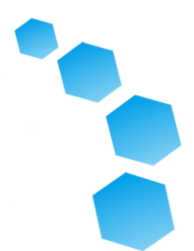

 CIUDAD DE PHOENIX DÉCADAS HACE UN GRUPO DE PERSONAS EN EL CENTRO DE LA CIUDAD QUE TENÍA UN MANOJO DE CASAS HISTÓRICAS DE LADRILLO Y SE SINTIERON COMO SI TUVIERAN UN INTERÉS POLÍTICO COMÚN EN CÓMO EL AYUNTAMIENTO TRATÓ A LOS CASAS DE LADRILLO COMO PARTE DEL PROCESO DE PLANIFICACIÓN PARA QUE ENTRARON Y DIJO: EY QUEREMOS SER MANTENIDOS JUNTOS COMO PARTE DEL PROCESO DE REDISTRIBUCIÓN. Y ENTONCES EL CONSEJO LOS GUARDÓ JUNTOS. PUEDE ESTAR LEJOS Y BASTANTE AMPLIO SEA GENTE PIENSA EN SU COMUNIDAD DE INTERÉS SER. ENTONCES, YA SABES, YO NO CAMINARÁ A TRAVÉS DE TODOS ESTOS. AQUÍ HAY UNA LISTA DE EJEMPLOS DE TESTIMONIO DE LA COMISIÓN ESTATAL RECIBIDO HACE DIEZ AÑOS CUANDO ELLOS ESTABAN DIBUJANDO LAS LÍNEAS ESTATALES Y DEBO DECIR QUE ESTAS SON BONITAS AMPLIO, ALGUNOS. CÓMO UNA COMUNIDAD ESPECÍFICA O GENERAL DE INTERÉS PUEDE VARIAR SEGÚN LA JURISDICCIÓN. EL ESTADO DE CALIFORNIA TIENE 40 UN MILLÓN DE PERSONAS. ENTONCES TÚ SABES, A TRAVÉS DE LAS COMUNIDADES DE INTERÉS ALLÍ, PUEDE SER MUY GENERAL Y AMPLIO PORQUE ERES HABLANDO DE MUCHOS POBLACIÓN, MUCHO TERRITORIO. EN UNA COMUNIDAD MÁS PEQUEÑA, COMO UNA CONDADO O, USTED SABE, EL MÁS PEQUEÑO USTED OBTIENE, PUEDE SER MÁS ESPECÍFICO. ASÍ QUE ALGO PARA CONSIDERAR. COMO DIJE, NO LO HARÉ LEA TODOS ESTOS PERO ESTÁ DISPONIBLE EN LÍNEA PARA PERSONAS QUIENES ESTAN INTERESADOS. PERO, ABAJO LA LÍNEA ES, PORQUE ES ASÍ SUBJETIVO, Y ASÍ JURISDICCIÓN ESPECÍFICA. QUE NOSOTROS REALMENTE SE NECESITA INFORMACIÓN DE LA COMUNIDAD SOBRE LO QUE LOS

08/21/2021

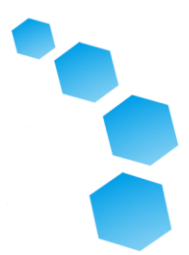

 INTERESES DE LA COMUNIDAD SON. OBVIAMENTE LA JUNTA DE LOS SUPERVISORES CONOCE SU COMUNIDAD. VAMOS A SER CONFIAR EN LA INFORMACIÓN DE ELLOS, NATURALMENTE, PERO QUEREMOS GENTE PARA SALIR Y DECIRNOS, ¿CUÁL ES TU COMUNIDAD DE INTERÉS QUE SE DEBE TENER EN CUENTA EN EL PROCESO. NOSOTROS PUEDE VER DATOS DEMOGRÁFICOS. PODEMOS MIRAR LA PLANIFICACIÓN DE LA LUZ MAPAS Y ESO, TIPO DE COSA. PERO EL FACTOR MÁS IMPORTANTE EN TODO ESTO, LO QUE MIRAMOS PORQUE ES TESTIMONIO DEL COMUNIDAD. Y, QUEREMOS-YO DEBE DECIR, NECESITAMOS QUE SEA ESPECÍFICO. ¿SABES? EN EL PASADO, PORQUE ESTO NO ERA UN CRITERIOS OBLIGATORIOS, A VECES NOSOTROS ¿PODRÍA ENTRAR GENTE Y HAGA COMENTARIOS MUY GENERALES SOBRE SU COMUNIDAD DE INTERÉS, O MÁS GENERAL, JUSTO, TIPO DE, HACER UN BUEN TRABAJO. LO QUE NECESITAMOS ES ALGO SUFICIENTE CONCRETO PARA SER PROCESABLE. ESO SIGNIFICA DECIRNOS CUÁL ES TU COMUNIDAD DE INTERÉS CIERTAMENTE, TAMBIÉN DINOS DÓNDE NECESITAMOS PODER PONER EN UN MAPA EN ESTE PUNTO ESTAR CAPAZ DE TENER EN CUENTA. ASI QUE, USTED SABE, TENIENDO CARRETERAS QUE LIMITARLO, O RANGOS DE MONTAÑA, O LO QUE SEA, ES UN ZONA FIJA DE HORMIGÓN, PARA QUE LOS DEMOGRÁFICOS NACIONALES PUEDEN REALMENTE PÓNGALO EN UN MAPA Y ENTIENDE SI SOMOS DIVIDIRLO O NO SERÍA IMPORTANTE. ASÍ QUE LO QUE SOMOS BUSCANDO Y HAY MUCHOS DE FORMAS DE PROPORCIONAR ESO REALIMENTACIÓN. SE VIENE AL AUDIENCIAS PÚBLICAS O PROPORCIONAR COMENTARIOS SOBRE ZOOM. ALLI TU PUEDE PROPORCIONAR SUGERENCIAS ESCRITAS, A TRAVÉS DEL SITIO WEB. O A

08/21/2021

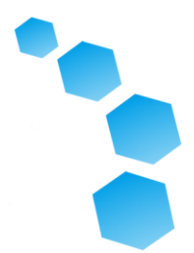

 TRAVÉS DE CUALQUIER OTRO MEDIO PARA ESE ASUNTO. KRISTEN TAMBIÉN VA A SER HABLAR SOBRE LAS HERRAMIENTAS DE MAPEO ESA ES UNA MANERA ÚTIL DE PROPORCIONAR ESA INFORMACIÓN CONCRETA NOSOTROS ESTAMOS HABLANDO ACERCA DE. ASÍ QUE ESO ES REALMENTE LO QUE ESTAMOS BUSCANDO DEL PÚBLICO ES PARA ENTRAR Y DANOS ESE RETROALIMENTACIÓN. PORQUE TODOS CONOCEN SU COMUNIDAD MEJOR QUE NOSOTROS. OTRA VEZ, NO GASTARÉ MUCHO TIEMPO EN ESTE O PORQUE KRISTEN VA A HABLAR DE PERO ESAS HERRAMIENTAS DE MAPEO SON REALMENTE VALIOSO. HABLAMOS DE LO OBLIGATORIO Y CRITERIOS ESTATUTARIOS, Y LOS RANGO EN EL QUE SE DEBEN APLICAR. COMO DIJE, HUBO ALGUNAS CRITERIOS TRADICIONALES QUE HISTÓRICAMENTE LOS TRIBUNALES TIENEN LOS PENSAMIENTOS FUERON VÁLIDOS Y LEGÍTIMO. CREO QUE TODAVIA TENGA UN PAPEL EN ESTE PROCESO INCLUSO AUNQUE NO ESTÁN INCLUIDOS EN EL ESTATUTO A DONDE SE DIRIGEN ENTRAR EN JUEGO ES CUANDO ESTÁS HACER ELECCIONES DE AQUELLOS CRITERIOS. A LO QUE ME SIGNIFICADO, POR EJEMPLO, EL ESTADO EN QUE USTED HAY QUE MINIMIZAR LAS COMUNIDADES DE INTERÉS EN LA MEDIDA PRÁCTICO CUAL ES EL RECONOCIMIENTO DEL HECHO DE QUE USTED NO SIEMPRE SE PUEDE EVITAR DIVIDIR ESAS COMUNIDADES POR PRINCIPALMENTE EL EQUILIBRIO DE POBLACIÓN RAZONES. ASÍ QUE ESTOS TRADICIONALES LOS CRITERIOS PUEDEN SER ALGO QUE AYUDA A GUIARLE A DECIDIR, ¿CUÁL DE ESAS COMUNIDADES DE INTERÉS DE DIVIDIR, POTENCIALMENTE, O, CÓMO DECIDIRLOS. USTED SABE, LOS DECIDE USTED EN UN ¿EJE DEL ESTE OESTE? NORTE SUR ¿EJE? Y ALGUNOS EJEMPLOS, TIPO DE UN GRAN HISTÓRICO QUE SE

# **COUNTY OF** MARIN **Meeting Transcript**

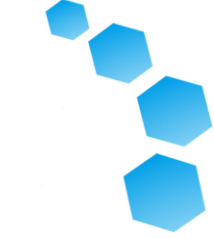

 HA UTILIZADO ESTÁ MINIMIZANDO EL CAMBIOS EN EL DISTRITO PARA QUE USTED MINIMIZA EL IMPACTO EN EL VOTANTES. PORQUE CUANDO TE MUDAS VOTANTES DE UN DISTRITO A OTRAS VECES TIENE EL EFECTO DE PASAR DE UNO CICLO ELECTORAL A OTRO ASÍ A VECES TENDRÁS FOLKS VOTE DOS VECES PORQUE OBTUVIERON SE MUEVE PERO TAMBIÉN POTENCIALMENTE PERSONAS QUE SE MUDARON DE UN CICLO A OTRO SALTARÁN CICLOS DE ELECCIÓN SE PERDERÁN CICLOS ELECTORALES. TRATANDO DE MINIMIZAR QUE EL IMPACTO ES UN CONSIDERACIÓN LEGÍTIMA. Y ESO ES ALGO QUE PUEDE SER TOMADO EN CONSIDERACIÓN DURANTE EL LARGO COMO NO VIOLA EL CRITERIOS ESTATUTARIOS. OTRO EJEMPLO RELACIONADO ES EVITAR CABEZA PARA LIDERAR CONCURSOS ENTRE MIEMBROS INCUMBENTES SIGNIFICADO HACIENDO ASEGÚRESE DE QUE SE QUEDAN DENTRO DE SU DISTRITOS ACTUALES. NO ES DIBUJAR DISTRITOS PARA QUE USTED EVITE LA COMPETENCIA NO ES DIBUJAR DISTRITOS QUE SON NECESARIAMENTE FAVORABLE PERO ES EVITAR MOVERLOS FUERA DE SU DISTRITO. Y OTRA COSAS QUE PUEDES TOMAR CONSIDERACIÓN, LOS ESTATUTOS REQUERIR QUE LAS CIUDADES Y CDPS NO DECIDIRSE PERO PUEDE HABER OTRAS COSAS COMO LA ESCUELA DISTRITOS QUE TIENES EN CUENTA O DISTRITOS DE SERVICIO COMUNITARIO U OTRAS COSAS LISTADAS EN EL ESTATUTO QUE PODRÍAS DESEAR CONSIDERE Y QUE, TIPO DE, COSA. TODAVÍA HAY UN PAPEL PARA ESOS CRITERIOS TRADICIONALES PERO HAY MUCHO MÁS PAPEL SUBORDINADO DEL UTILIZADO SER. ASÍ QUE LO ABRIRÉ HASTA PREGUNTAS.

08/21/2021

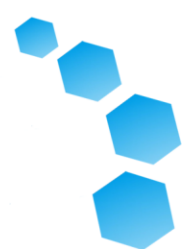

 **DAN EILERMAN:** BIEN. GRACIAS USTED MUCHO, CHRIS. ESO FUE REALMENTE BUENO E INTERESANTE INFORMACIÓN. ASÍ QUE SUENA COMO TODAVÍA SOMOS TEMPRANO EN EL PROCESO. TENEMOS UNA BONITA BUENA IDEA DE LO QUE LOS NÚMEROS ESTÁN EMPEZANDO A BUSCAR CONDADO DE MARIN. PERO ES TEMPRANO EN EL PROCESO Y TENEMOS QUE ESPERAR PARA QUE EL ESTADO AJUSTE ESO DATOS QUE ACABAN DE DIVULGARSE POR EL GOBIERNO FEDERAL UNA PAREJA HACE SEMANAS. Y YO QUIERO RECUERDA AL PÚBLICO Y LE DIREMOS ES VARIAS VECES HOY. CHEQUE FUERA NUESTRO SITIO WEB, WWW.REDISTRICTMARIN.ORG. ALLÍ YA HAY MUCHA INFORMACIÓN EN ESE SITIO WEB PARA EL PÚBLICO PARA REVISAR, INCLUYENDO ANTICIPADO HORARIO ADELANTE. HACEMOS TENGA UN PAR DE AUDIENCIAS FORMALES ESTAMOS PLANIFICANDO EN OCTUBRE, PROBABLEMENTE UNA PAREJA MÁS EN NOVIEMBRE O DICIEMBRE. PERO CON ESO, PIENSO LO QUE ME GUSTARÍA HACER ES VOLVER A ANNA GUILES A DESCRIBA CÓMO LA PREGUNTA Y EL PROCESO DE RESPUESTA FUNCIONARÁ EN ESTE AMBIENTE HÍBRIDO DE LA MAÑANA. ANA TE GUSTARÍA DESCRIBIR ¿ESO PARA EL PÚBLICO?

 **ANA GUILES:** GRACIAS DAN. COMO SE MENCIONA ESTE ES UN HÍBRIDO CITA. TENEMOS AUDIENCIA MIEMBROS QUE MIRAN HOY A TRAVÉS DE ZOOM ASÍ COMO MIEMBROS DEL AUDIENCIA. ESTE ES EL PRIMERO ENCUENTRO HÍBRIDO AL QUE LLEGAMOS TENGO AQUÍ EN EL CONDADO. ASI QUE ESTAMOS MUY EMOCIONADOS POR ESO. Y EL CAMINO QUE VAMOS A AVANZAR CON PREGUNTAS ES QUE VAMOS A IR A LA AMPLIAR A LA AUDIENCIA PRIMERO Y PERMITIR ENTONCES QUE HAGAN SUS PREGUNTAS

08/21/2021

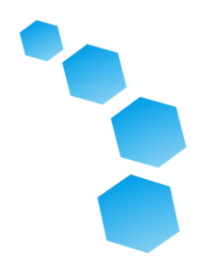

 VOLVEREMOS A NUESTRO PÚBLICO MIEMBROS AQUÍ EN PERSONA Y EN LAS CÁMARAS PARA CUALQUIER ADICIONAL PREGUNTAS. SI ESTÁ SINTONIZANDO VIA ZOOM Y LE GUSTARÍA HAGA UNA PREGUNTA O HAGA UN COMENTARIO PUEDE HACERLO UTILIZANDO EL FUNCIÓN MANO LEVANTADA PARA DEJAR MODERADOR SABE QUE LE GUSTARÍA HABLE O SI ESTÁ LLAMANDO, PUEDES PULSAR ESTRELLA NUEVE Y QUE TAMBIÉN NOTIFICARÁ EL MODERADOR. EN ESTE PUNTO, AL, TENEMOS CUALQUIER PONENTE DE ZOOM QUE TENGA ¿PREGUNTAS? **MODERADOR:** SI. TENEMOS SEÑOR. PAUL COEN. PROMOVEREMOS USTED A LA LISTA DEL PANELISTA Y EN ESE PUNTO PUEDE DESMUTAR Y USTED TENDRÁ LA OPCIÓN DE COMPARTIR VIDEO. **PONENTE:** GRACIAS. PUEDES QUIERO MANTENER ESTA PREGUNTA HASTA USTED EMPIEZA A HABLAR SOBRE EL SOFTWARE DE MAPEO. PERO YO ESTABA SIGUIENDO A LO LARGO DEL POWERPOINT Y ALGO ME LLAMA LOS PRINCIPALES DEMOGRÁFICOS QUE TE MUESTRASTE EN EL POWERPOINT I HAN CREADO EN LA CUENTA EL MAPA Y ESTIMACIÓN DEL DISTRITO Y POBLACIÓN Y DESVIACIÓN MAPTITUDE SIGNIFICATIVAMENTE DISTRITOS DIFERENTES EN EL DIBUJO ESE EQUILIBRIO BRUTO. USTED PUEDE DANOS UNA IDEA DE CUANDO EL ¿SE ACTUALIZARÁ LA MAPTITUD? 

 **KRISTEN PARKS:** USTED ES CORRECTO QUE EL MAPEO EN LÍNEA LAS HERRAMIENTAS AÚN ESTÁN POBLADAS CON DATOS ESTIMADOS PARA 2020 BASADOS EN LA ENCUESTA DE LAS COMUNIDADES AMERICANAS ES

08/21/2021

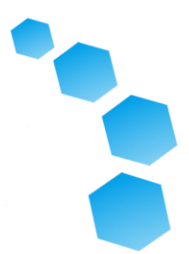

 PROYECCIONES DE CRECIMIENTO. ASÍ QUE ESOS LAS HERRAMIENTAS SERÁN ACTUALIZADAS. SON DIRIGIDO POR ENTIDADES SEPARADAS. NOSOTROS NO TENGAS CONTROL SOBRE ESO NOSOTROS MISMOS PERO ESPERAMOS LOS DATOS QUE SE ACTUALIZARÁN MAPTITUD PROBABLEMENTE DENTRO DEL LA PRÓXIMA SEMANA. PERO CIERTAMENTE, ESO ES ALGO QUE PODEMOS PREGUNTAR EL CONDADO PARA ENVIAR UN ANUNCIO SOBRE UNA VEZ ACTUALIZADO. Y QUIERO DECIR NOSOTROS TENGA LAS HERRAMIENTAS DE PAPEL QUE HAN INCLUIDO EL 12 DE AGOSTO DIVULGACIÓN DE DATOS DEL CENSO. ASI QUE, EXTRAÑAMENTE SUFICIENTE, NUESTRO MÁS HASTA FECHA EN QUE SE ENCUENTRAN LOS DATOS DE POBLACIÓN LA MAYORÍA DE HERRAMIENTAS ANALÓGICAS. **PONENTE:** GRACIAS. **MODERADOR:** NO HAY ALTAVOCES ADICIONALES EN EL COLA. **ANNA GUILES:** GRACIAS, AL. ¿TENEMOS ALGUNA GENTE EN EL PÚBLICO HOY QUE TIENE ¿PREGUNTAS? SI ES ASÍ, PUEDE ACERCARSE AL PODIO Y PREGUNTAR A SU PREGUNTA. Y SI NO, LO HAREMOS MUDA A LO LARGO DE KRISTEN'S PRESENTACIÓN. OK, TENDREMOS KRISTEN TRANSICIÓN HACIA EL PERSONAL MESA Y NOS DARÁ UN DEMOSTRACIÓN DE CÓMO USAR AMBOS HERRAMIENTAS DE MAPEO EN LÍNEA ASÍ COMO NUESTRAS HERRAMIENTAS DE PAPEL.

08/21/2021

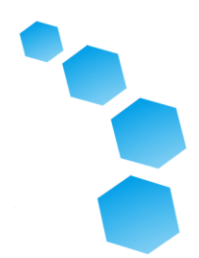

 **KRISTEN PARKS:** VAMOS A EMPEZAR REDISTRICTMARIN.ORG ESTO ES LA BASE DEL HOGAR PARA TODOS LOS RELACIONADOS CON LA REDISTRIBUCIÓN INFORMACIÓN ESTE ES EL SITIO WEB HEMOS ESTADO ENCHUFANDO TODOS MAÑANA. Y EN ESTA PÁGINA WEB, PUEDES NAVEGAR PARA DIBUJAR UN MAPA Y ESTO ES A DONDE VAS PARA ENCONTRAR TODAS LAS HERRAMIENTAS DE MAPEO DISPONIBLE PARA EL PÚBLICO. Y, SOLO QUIERO DECIR QUE, POR QUÉ ES TAN IMPORTANTE ES PORQUE, IDEALMENTE, EL MAPA FINAL CON EL QUE TERMINE, SERÁ UN MAPA CREADO POR MIEMBROS DEL PÚBLICO EN COLABORACIÓN CON EL JUNTA DE SUPERVISORES Y NDZ EL PAPEL NO SERÁ DETERMINAR DÓNDE ESTÁN LOS LÍMITES DEL DISTRITO, PERO SIMPLEMENTE PARA AYUDAR AL PÚBLICO Y EL TABLERO PARA CREAR AQUELLOS MAPAS QUE UTILIZAN LA TECNOLOGÍA DISPONIBLE Y AMÉRICA QUE SON EXACTOS. ASÍ QUE EN ESTA PÁGINA VA A VER DOS HERRAMIENTAS DIFERENTES EN LÍNEA, DISTRICT R ES EL PRIMERO EN LÍNEA HERRAMIENTA. ESTE ES EL MÁS SENCILLO. TAMBIÉN TENEMOS UN VÍDEO DE DEMOSTRACIÓN CORTO QUE PUEDES VER CÓMO UTILIZAR ESTA HERRAMIENTA. YO VOY A MOSTRAR USTED EN SÓLO UN MOMENTO. MAPTITUD ¿ES EL AVANZADO MÁS COMPLICADO? HERRAMIENTA PARA USUARIOS PODEROSOS QUE TIENE MUCHO MÁS DATOS EN ELLO Y PERMITE USTED PUEDE HACER UN POCO MÁS. I LE MOSTRARÁ BREVEMENTE CÓMO USARLO ESE. PERO TAMBIÉN TENEMOS UN DEMO DE YOUTUBE EN EL SITIO WEB AQUÍ TAMBIÉN. ENTONCES, TAMBIÉN TENEMOS SOLO PAPEL MAPAS ESTOS, SI ESTÁ SINTONIZANDO EN LÍNEA, PERO NO TIENE ACCEDE A IMPRESORA Y QUIERES PARA UTILIZAR MAPAS SÓLO EN PAPEL, DEFINITIVAMENTE

08/21/2021

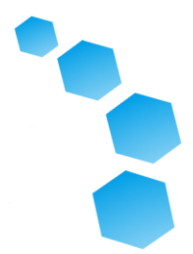

 NAVEGAR HACIA EL CONTÁCTENOS Y PUEDE CONTACTAR EL ADMINISTRADOR DEL CONDADO OFICINA Y PUEDEN CONSEGUIRLE MAPAS DE PAPEL. LOS TENEMOS IMPRESO AQUÍ EN LA CÁMARA HOY DIA. PERO ESTOS TE PERMITIRÁN PARA DIBUJAR REALMENTE UTILIZANDO SU LÁPICES O CRAYONES DE COLORES O LO QUE. Y ESTO PUEDE SER UN REALMENTE BONITA FORMA DE LLEGAR EMPEZÓ A MAPEAR. ESTOS DOCUMENTOS SOLO LOS MAPAS IMITARÁN LO QUE SOY VAMOS A MOSTRARLE EN EL DISTRITO R. Y LUEGO HAY TAMBIÉN UN SUPLEMENTO DE MICROSOFT EXCEL CON DATOS DE POBLACIÓN Y ESTE ES EL PUBLICACIÓN MÁS RECIENTE DE DATOS DE POBLACIÓN. PARA LOS MAPAS EN LÍNEA PUEDES ENVIAR CUALQUIER MAPA ELÉCTRICAMENTE PARA MAPAS DE PAPEL QUE PUEDES ENVIAR POR CORREO ELECTRÓNICO O EN PERSONA. USTED PUEDE TOMA FOTOGRAFÍAS DE TUS MAPAS DE PAPEL Y ENVÍE A ESOS POR CORREO ELECTRÓNICO. TENEMOS MUCHO OPCIONES POR FAVOR, SIÉNTETE LIBRE DE UTILIZAR TODOS ELLOS, INCLUSO DIBUJANDO EN UN SERVILLETA DE PAPEL. LA PRIMERA HERRAMIENTA ES DISTRITO R. CUANDO HAGA CLIC EN EL ENLACE AQUÍ, TE LLEVARÁ A ESTA PÁGINA WEB PARA EL CONDADO DE MARIN. Y ESTA HERRAMIENTA SE CREA SOLO EN INGLÉS, PERO QUERÍA RÁPIDAMENTE MOSTRARTE, SI LO PREFIERE PARA UTILIZAR OTRO IDIOMA, SI USTED UTILIZA GOOGLE CHROME Y USTED UTILIZA LA EXTENSIÓN DE TRADUCCIÓN DE GOOGLE, PUEDES UTILIZAR ESTA HERRAMIENTA EN OTRA IDIOMA. SOLO QUERÍA MOSTRAR QUE SI ESTÁS TRADUCIENDO TU NAVEGADOR AL ESPAÑOL, PARA INSTANCIA, TODA LA HERRAMIENTA LANZAMIENTO Y PUEDE SER TRADUCIDO. LO QUE CREO QUE PUEDO SEA MUY ÚTIL. TAN SOLO

# **COUNTY OF** MARIN **Meeting Transcript**

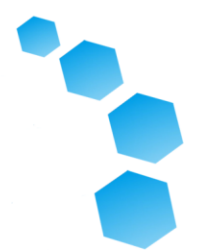

 QUERIDO PARA MOSTRARTE ESO Y YO VOY VOLVER AL INGLÉS VERSIÓN. EN ESTA PÁGINA, PARA DISTRITO R, VAS A VER DOS OPCIONES. LA CAJA MORADA, AQUÍ, ES PARA DIBUJAR LOS CINCO DISTRITOS. REALMENTE VOY A HACER CLIC EN LA CAJA ROJA AQUÍ Y DEMOSTRAR PARA TI CÓMO DIBUJAR UNA COMUNIDAD DE INTERÉS O VECINDARIO. REALMENTE, LA ÚNICA DIFERENCIA ENTRE ESTAS DOS HERRAMIENTAS ES QUE CUANDO ESTÁS DIBUJANDO EL COMUNIDADES, SE LE PERMITE DIBUJAR COMUNIDADES SUPERPUESTAS, PORQUE RECONOCEMOS QUE, POR INSTANCIA, ALGUNOS HOGARES SON, USTED SABER, PUEDE SER IDENTIFICADO EN DOS DIFERENTES VECINDARIOS O COMUNIDADES, PARA QUE PODRÍA DIBUJAR SUPERPUESTAS CON ESTA HERRAMIENTA AQUÍ. OKEY. ASÍ QUE, AUTOMÁTICAMENTE, VE EL LÍMITES DEL CONDADO AQUÍ, Y ESTE ES, OTRA VEZ, UN HERRAMIENTA INCREÍBLEMENTE FÁCIL DE USAR. USTED PUEDE ACERCAR Y ABATIR. USTED PUEDE HACER CLIC Y ARRASTRAR EL MAPA, ASÍ QUE FUNCIONALIDAD ES BASTANTE FÁCIL. EN EL LADO DERECHO DEL PANTALLA, TIENES ESTE BOTÓN AQUÍ CON LA MANO. ESTO ES PARA CUANDO QUIERES HACER CLIC Y ARRASTRAR EL MAPA. TIENES UN PINCEL DE PINTURA HERRAMIENTA. ASÍ ES COMO TE VA PARA SELECCIONAR LAS ZONAS QUE USTED QUIERO MAPA. AHÍ ESTÁ EL HERRAMIENTA DE BORRADOR. SI HACE UN ERROR. Y LUEGO HAY UNA BÚSQUEDA BOTÓN AQUÍ, DONDE UN FOCO RETIRARÁ MÁS INFORMACIÓN Y TE MOSTRARÉ QUE EN UN MOMENTO. QUIERO SEÑALAR QUE NO NECESITAS CREAR UNA CUENTA O INICIE SESIÓN PARA UTILIZAR ESTE HERRAMIENTA O GUARDAR O ENVIAR MAPAS EN ESO. ASÍ QUE, DIGAMOS QUE QUIERES DIBUJAR UN AREA QUE TU CREES QUE ES IMPORTANTE.

08/21/2021

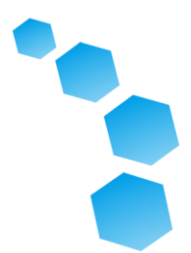

 VAMOS A CLICAR EN EL CEPILLO DE PINTURA. Y EL PINCEL PUEDE PASAR DE UN TAMAÑO MUY GRANDE, Y CUANDO USTED VUELTA SOBRE, TE MOSTRARÁ MÚLTIPLES BLOQUES QUE VA PARA SELECCIONAR. O PUEDES HACER ESE CEPILLO DE PINTURA MUCHO MÁS PEQUEÑO, Y SOLO VA A HACER BLOQUES INDIVIDUALES. AHORA, ESTA ES UNA HERRAMIENTA TAN AGRADABLE UTILIZAR, PORQUE SI VAMOS A DIBUJA UNA COMUNIDAD, PUEDES REALMENTE HAGA CLIC Y ARRASTRE, Y SELECCIONARÁ TODO EN SU CAMINO BIEN, Y DEJAME MOVER MI PAP UN POCO, VUELVE A MI CEPILLO DE PINTURA, O PUEDE HACER CLIC PIEZA POR PIEZA PARA SELECCIONARLAS. Y COMO ESTOS BLOQUES ESTOY CLICK SE VUELVEN AZULES, LOS ESTÁN AÑADIENDO A NUESTRO MAPA. Y ESTOY LLENANDO ESTOS BLOQUES QUE ESTÁN VACÍOS AQUÍ. OKEY. SÓLO SEÑALAMOS QUE YO SOY DEMOSTANDO, ASÍ QUE CIERTAMENTE NO ESTOY SUGERIENDO QUE ESTO ES DE CUALQUIERA COMUNIDAD. SOLO LO ESTOY DIBUJANDO AL AZAR, PARA DEMOSTRACIÓN FINALIDADES. ASÍ QUE AHORA QUE EMPEZAMOS DIBUJANDO ESTA COMUNIDAD AQUÍ EN AZUL, LO QUE VAMOS A DESEAR PARA USTED ES DARLE UN NOMBRE, Y DESCRÍBALO DE ALGUNA MANERA. ASI QUE, HOY, VOY A LLAMAR A LA MINA, DEMO, PARA QUE SABEMOS QUE NO ES UN MAPA QUE DEBE SER REALMENTE CONSIDERADO. Y LO LLAMAREMOS DEMO. COMUNIDAD DE INTERESES. PORQUE NO ESTAMOS DIBUJANDO UN DISTRITO, ESTAMOS DIBUJANDO COMUNIDAD DE INTERESAR. Y ESTO DICE AUTOMÁTICAMENTE USTED, AQUÍ, DEMO. SI YO QUIERO DEJAR Y VUELVE A ESTO, YO PUEDEN. Y ME MOSTRARA TODAS LAS OTROS TÍTULOS DE LAS COSAS QUE SOY TRABAJANDO EN EL DROP DOWN MENÚ. ASÍ QUE QUEREMOS VER CUÁN GRANDE ES POBLACIÓN

08/21/2021

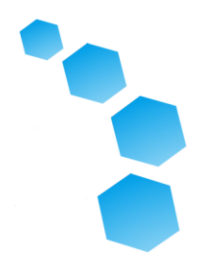

 EN LA QUE HE INCLUIDO ESTA COMUNIDAD, PODEMOS HACER CLIC EN LA PESTAÑA DE EVALUACIÓN, Y PUEDE VEA QUE HE SELECCIONADO UNA ZONA CON 19.177 / 78 PERSONAS EN EL CONDADO Y TAMBIÉN ME DA ALGUNAS DEMOGRAFÍA SOBRE EL ÁREA QUE HAN SELECCIONADO EN TÉRMINOS DEL LADOS SO COSA EDAD POBLACIÓN PARA LA ZONA QUE HE SELECCIONADO AQUÍ. PUEDES VER QUE HAY ACERCA DE 7,9% DE LOS CIUDADANOS EN EDAD PARA VOTAR QUE SON LATINOS EN ESA ZONA, QUE ESTÁ BASTANTE CERCA DE LOS CONDADOS, EN GENERAL. Y SI ESTAS MIRANDO ESTO Y DICIENDO POR QUÉ ES ESTE NÚMERO AQUÍ PARA EL CONDADO DE MARIN MENOS DE LA POBLACIÓN TOTAL, ESO ES PORQUE ESTAS SON LAS VOTACIONES EDAD, DERECHA, PARA QUE SOLO CIUDADANOS MAYORES DE 18 AÑOS. ESTAMOS CONSEGUIENDO-Y YO SOY- OKEY. [LA RISA] PERFECTO. ASÍ QUE DIGAMOS QUE MENSAJÉ ARRIBA, QUIERO BORRAR ALGUNOS ESTO, ES EXACTAMENTE LO MISMO QUE PINTARLO. PUEDES HACER CLIC Y ARRASTRAR, O PUEDE SELECCIONAR BIT BY POCO. BLOQUE A BLOQUE. SI VA A USAR EL- ESTA MISMA HERRAMIENTA PARA DIBUJAR LOS CINCO DISTRITOS SUPERVISORIALES, IT FUNCIONA EXACTAMENTE DE LA MISMA MANERA. ASÍ QUE, UNA VEZ QUE HAYAS TERMINADO, Y USTED HA CREADO APOYANDO ESO TE GUSTA Y HAS DESCRITO PORQUE ES UNA COMUNIDAD, USTED ¿SABER? ESTA ES UNA COMUNIDAD DEMO, LO QUE NOS UNE A TODOS ESTA COMUNIDAD DEMO ES QUE ESTAMOS INTERESADOS EN REDISTRIBUYENDO, Y TODOS SOMOS CONVERTIRSE EN NERDS DE MAPA, Y ASÍ QUE ES LO QUE NOS TRAE JUNTOS HOY. ENTONCES, LA OTRA COSA QUE PUEDES ELEGIR MOSTRAR DEBAJO DE LAS CAPAS DE DATOS SON LOS DISTRITOS ACTUALES, SI

08/21/2021

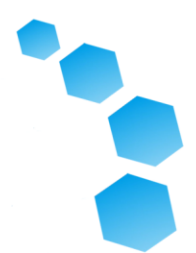

 QUIERES VER, ¿CIERTO? ENTONCES, ESTÁ TIRANDO DE ESOS LÍMITES ACTUALES, Y USTED PUEDE VER HE DIBUJADO UNA COMUNIDAD AQUÍ QUE CRUZA LOS LÍMITES DE DOS CORRIENTES DIFERENTES DISTRITOS. TAMBIEN HAY ALGUNOS OTROS DEMOGRÁFICOS QUE PUEDES SER CAPAZ DE VER. VAMOS A VER. AQUÍ VAMOS. ASÍ QUE SI PODEMOS-SI QUEREMOS VER ALGUNOS DE ESTOS PUNTOS DE DATOS QUE TENEMOS Y UTILICE AQUELLOS PARA AYUDAR A GUIAR CREACIÓN DE NUESTRAS COMUNIDADES, NOSOTROS PUEDEN. PODEMOS MIRAR, PARA INSTANCIA SI QUEREMOS MIRAR LA POBLACIÓN LATINA, ENTONCES EDAD DE VOTO CIUDADANO, LATINO POBLACIÓN, Y LUEGO VEMOS LA SOMBRADO, AQUÍ, EN EL MAPA. ASI QUE, DE MÁS CLARO A MÁS OSCURO NEGRO AQUÍ, SERÁ EL POR CIENTO DEL BLOQUE DEL CENSO QUE ES LATINO. ASÍ QUE HAY ALGUNAS COSAS PUEDES VER AQUÍ. AUNQUE YO RECOMIENDA PRINCIPALMENTE UTILIZAR ESTA HERRAMIENTA SOLO PARA DIBUJAR. NO ES TAN ÚTIL PARA MIRANDO TODO ESO INFORMACIÓN. OTRA VEZ, PUEDES HACER, DESHACER Y YO SOY REALMENTE DESHACER MI DIBUJO. COMO PUEDES VER. ESTOY DESHACER MI BORRANDO. GUARDEMOS ESTO. ES UN AHORRO DE UN CLIC. CUAL ES INCREÍBLE. ASÍ QUE UNA VEZ QUE HAGAS CLIC EN T OBTENGA ESTA EMERGENCIA. Y SI TU QUIERO GUARDAR ESE MAPA COMO OBRA EN PROGRESO, PUEDE ES GUARDARLO COMO BORRADOR. Y ENTONCES CUANDO TU VUELVA A ESTE SITIO WEB, SI ESTÁS EN EL MISMO ORDENADOR Y EL MISMO NAVEGADOR LO TIRARÁ ARRIBA, O LE PERMITIRÁ SELECCIONE POR NOMBRE. UNA COSA YO LO SUGERIDO ES COMPARTIRLO CON EL GALERÍA. PORQUE, AUNQUE TE ESTÁN DANDO UNA URL QUE PUEDES COPIAR Y COMPARTIR EL MAPA ESTÁS TRABAJANDO CON

# MARIN **Meeting Transcript**

08/21/2021

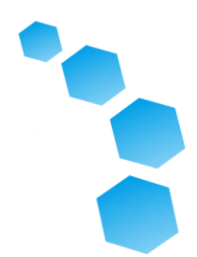

 AMIGOS O CON LA JUNTA DE SUPERVISORES O CUALQUIERA QUE USTED DESEA, SI USTED HAGA CLIC EN "COMPARTIR AHORA" REALMENTE COMPARTIRÁ PÚBLICAMENTE ESE MAPA INMEDIATAMENTE. SI NO COMPARTE Y USTED SOLO GUARDARLO, ENTONCES LO ESTARÁ ENVIANDO A DISTRITO R, Y NADIE MÁS PODRÁ ACCEDER A EL SIN URL. SI HACE CLIC COMPARTE AHORA, LO COMPARTIRÁ CON UN GALERÍA Y SE AUMENTARÁ PARA ALGUIEN MÁS QUE QUIERA MODIFICA TU MAPA O MÍRALO, Y TRABAJAR DESDE ELLO. POR SUPUESTO, LO HARÁN-SU CAMBIOS, COMO SE DICE AQUÍ, SI OTRAS PERSONAS QUIEREN CAMBIAR SU MAPA, DICHO GUARDADO POR SEPARADO. ES UN AHORRO DE UN CLIC, DICE AHORRE YA, QUE ES GRANDE. I GUSTA MUCHO ESTA HERRAMIENTA. ES MUY FACIL. HAY UN POCO MÁS EN PROFUNDIDAD DEMOSTRACIÓN AQUÍ, TAMBIÉN, EN EL SITIO WEB QUE PUEDES VER. PERO QUIERO MOSTRARTE EL PAPEL MAPAS. Y, EN PARTICULAR, QUIERO PARA MOSTRARLE CÓMO USAR EL PAPEL MAPAS CON NUESTRO MICROSOFT EXCEL SUPLEMENTO QUE HARÁ CÁLCULOS DE POBLACIÓN PARA USTED SIN TENER -- [LA RISA] SIN TENER QUE USAR EL CALCULADORA. ASÍ QUE, SI ESTÁS MIRANDO ESTOS MAPAS DE NÚMERO DE POBLACIÓN TOTAL, CIERTO, PUEDEN SER BASTANTE DIFÍCIL VER COSAS EN EL NIVEL COMPLETO DEL CONDADO. Y TU DEBERÍA USAR UNA CALCULADORA SI ESTÁ INTENTANDO DIBUJAR UN DISTRITO, Y QUIERES AGREGAR LA POBLACIÓN DE ESTOS UNIDADES GEOGRÁFICAS. ASÍ QUE NOSOTROS TIENE, QUE ES MUY BONITO, ES UN EXCEL HOJA DE CALCULO QUE VA CON OTRO MAPA PDF, ¿CIERTO? Y ESTE MAPA PDF, EN LUGAR DE TENER NÚMEROS DE POBLACIÓN-NO NOSOTROS QUIERO MIRAR ESO-QUEREMOS

08/21/2021

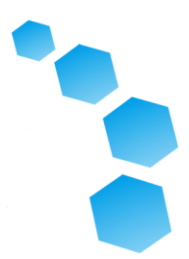

 PARA MIRAR LA UNIDAD DE POBLACIÓN. ENTONCES, LO QUE VEMOS AHORA ES, EN LUGAR DE DE LA POBLACIÓN TOTAL PARA CADA UNO UNIDAD GEOGRÁFICA AQUÍ, CONSEGUIMOS UN NÚMERO DE IDENTIFICACIÓN EN LUGAR. ASÍ QUE ES UN UN POCO MÁS FÁCIL DE VER. Y ESTE ES UN BONITO MAPA SI ES QUERER DIBUJAR UN DISTRITO Y QUIERES DIBUJAR TU DISTRITO, PUEDES DIBUJAR SOLO UN DISTRITO, O PUEDES DIBUJAR LOS CINCO. ASÍ QUE, SI USTED ES, QUIZÁS, VAYA PARA DIBUJAR EN ESTE MAPA DE PAPEL QUE QUIERES VER CUANTAS PERSONAS ESTAMOS VIVIENDO EN ESA ZONA, TENEMOS ESTA PRÁCTICA HOJA DE CALCULO DE EXCEL, HAY INSTRUCCIONES AQUÍ. PERO SOLO VOY A MOSTRARTE CÓMO FUNCIONA. PASARÁS POR ESO NÚMERO DE IDENTIFICACIÓN, QUE ESTÁ EN ESTE COLUMNA AQUÍ, ESTA ES LA ID NÚMERO, DERECHO Y USTED SIMPLEMENTE ASIGNAR ESE NÚMERO DE IDENTIFICACIÓN SI ESTAMOS MIRANDO AL POBLACIÓN UNIDAD OCHO, PODEMOS ASIGNAR ESO A UN DISTRITO, ¿ESTÁ BIEN? POBLACIÓN UNIDAD OCHO, QUEREMOS PARA REGRESAR Y VER DONDE ESO ERA. ESO ESTABA JUSTO AQUÍ. Y ASIGNARLO AL DISTRITO CUATRO, LO QUE POR SUPUESTO ES, SIMPLEMENTE AL AZAR, Y ENTONCES PUEDES PONER TODOS ESTAS. USTED SABE, ASIGNEMOS TODO. ¿Y SI ASIGNAMOS? TODO AQUÍ PARA EL DISTRITO CUATRO. NO HAGA ESTO. USTED PROBABLEMENTE NO QUIERO HACER ESTO. [LA RISA] ES MUY IMPORTANTE ELLOS DEMO COSAS QUE NADIE HARÍA JAMÁS QUIERO HACER, PORQUE, DE LO CONTRARIO, SI REALIZO UNA MUESTRA DE ALGO QUE ALGUIEN QUIERO HACER, ES UN UN POCO DEMASIADO LÍDER. OKEY. ASÍ QUE, UNA VEZ QUE LLENE ESTO PARA CADA UNA DE ESTAS

# **COUNTY OF** MARIN **Meeting Transcript**

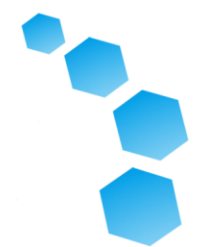

 POBLACIONES UNIDAD AREAS. ASÍ QUE HAY 72 DE ELLOS. BÁSICAMENTE ESTÁ TOMANDO POCO PIEZAS DEL CONDADO Y ASIGNARLOS A DISTRITOS. Y LO MARAVILLOSO DE ESTA HOJA DE CALCULO DE EXCEL ES CUANDO HAZ CLIC EN LOS RESULTADOS QUE VA A ACTUALIZAR ESTO AUTOMÁTICAMENTE HOJA DE CALCULO, Y LO DARÁ USTED LA INFORMACIÓN DEMOGRÁFICA Y LA POBLACIÓN. ASÍ QUE PUEDES VER, YA QUE SOLO ASIGNÉ ÁREAS PARA EL DISTRITO CUATRO, ES-ES CERO EN ESTOS 1, 2, 3 Y 5. PERO YA TIENE INFORMACIÓN DE LAS ZONAS I ASIGNADO AL DISTRITO CUATRO. PUEDES VER, ASIGNÉ UN FRANCÉS MIL 791-40.791 PERSONAS Y PUEDES VER ALGUNOS DE LOS EDAD DE VOTO DE LOS CIUDADANOS DEMOGRÁFICOS, LATINOS, BLANCOS, NEGRO Y ASIÁTICO. COMO RECORDATORIO CUANDO ESTÁ CONSTRUYENDO SU DISTRITOS, COMO VIO EN EL PRESENTACIÓN, HAY UN IDEAL TAMAÑO DEL DISTRITO ESTE ESTAMOS TRABAJANDO CON QUE ES 50-51,768 BASADO SOBRE LOS DATOS ACTUALES. OTRA VEZ, NOSOTROS VAMOS A TENER UNOS AJUSTES REALIZADOS A LA CORRIENTE DATOS. PERO PROBABLEMENTE PERMANECE EN ESO, ALREDEDOR, 51, 52.000, COMO TAMAÑO IDEAL PARA CADA UNO DEL SUPERVISORIAL DISTRITOS. MIREMOS A MAPTITUD. CUAL ES NUESTRA HERRAMIENTA MAS AVANZADA. Y LUEGO ME VOY A LLEVAR PREGUNTAS QUE TIENE SOBRE CUALQUIERA DE ESTAS HERRAMIENTAS, Y EL PROCESO DE MAPEO, EN GENERAL. ASI QUE MAPTITUDE, ESO ES EL AVANZADO HERRAMIENTA. LA HERRAMIENTA AVANZADA, USTED HACE NECESITA CREAR UNA CUENTA PARA USAR. ASÍ QUE ES MUY FÁCIL SI USTED ES UN USUARIO NUEVO. VAS A IR A HAGA CLIC EN NUEVO USUARIO, SIMPLEMENTE PONE EN UN NOMBRE DE

# **COUNTY OF** MARIN **Meeting Transcript**

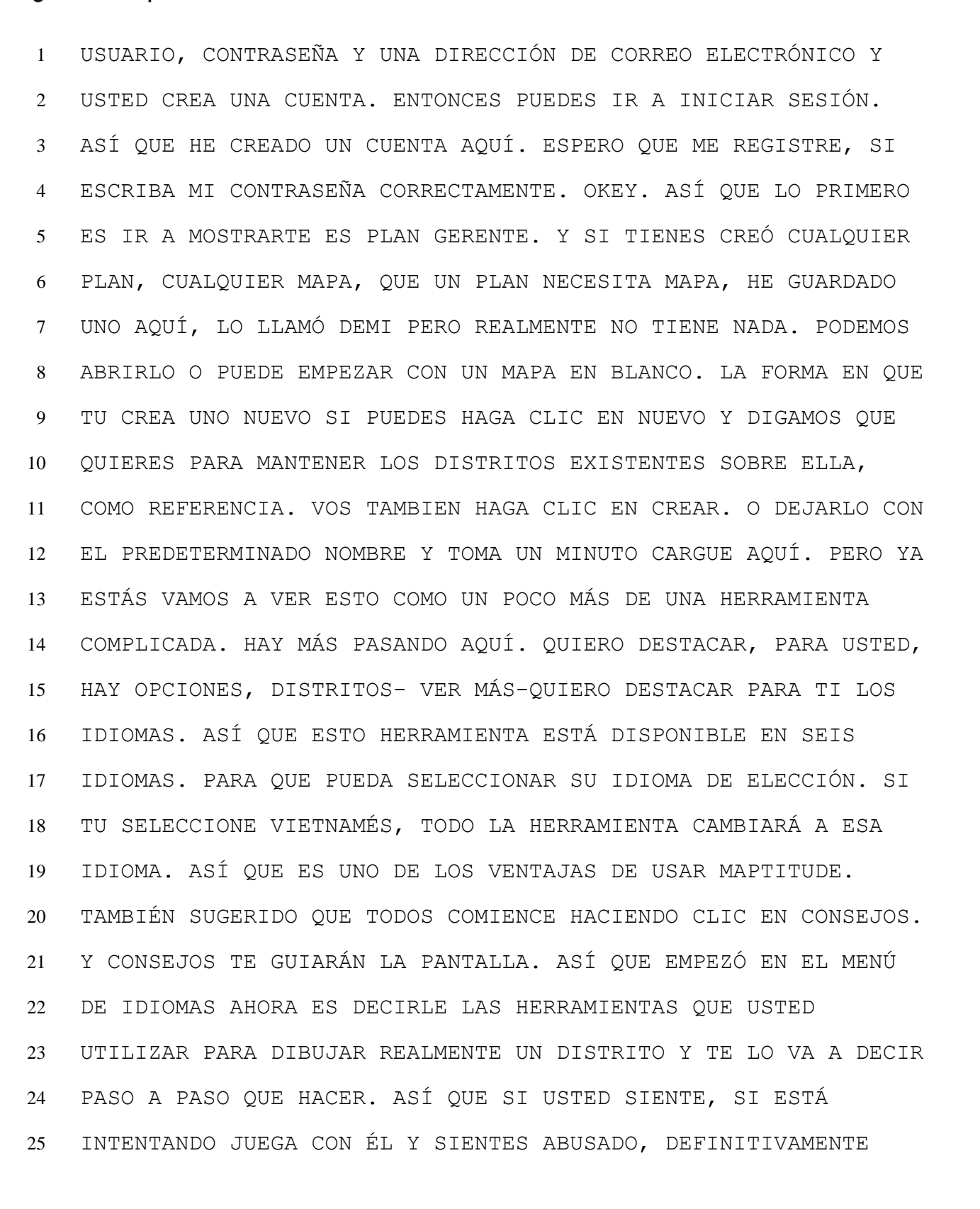

# **COUNTY OF** MARIN **Meeting Transcript**

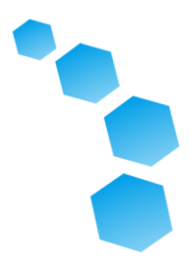

 VAYA A LA ARRIBA, Y HAGA CLIC EN CONSEJOS. ES SÚPER ÚTIL. ENTONCES VAMOS DISMINUIR EL ZOOM. Y LO PRIMERO QUE QUIERO MUESTRA QUE ERES LA DIFERENTE CAPAS QUE PUEDES TENER EN EL MAPA. ¿OKEY? ASÍ QUE ESTO ES, AQUÍ EN EL LADO, OPCIONES, CAPAS, ASÍ QUE NOSOTROS CAPAS DE CLIC. Y YA PUEDES VER ESO HAY MUCHAS COSAS SUCEDIENDO AQUÍ. PUEDE VERIFICAR Y DESMARCAR ESTOS COSAS, ¿CIERTO? VAMOS A DECIR QUE QUIZÁS NO QUIERES VER AGUA. ¿OKEY? Y QUITARÁ ESO. PERO LO QUE QUIZÁS QUIERES VER, ESCUELAS PRIMARIAS. ¿OKEY? PARA QUE PUEDA HACER CLIC Y VER AREAS DE ESCUELAS PRIMARIAS AQUÍ. ASÍ QUE HAY MUCHAS OPCIONES. Y LUEGO LOS TEMAS SON OTRO COSA QUE PUEDE QUERER MIRAR EN ESTE MAPA COMO PUNTO DE PARTIDA. PUEDES VER DIFERENTES INFORMACIÓN DEMOGRÁFICA, SOLO COMO TE MOSTRAMOS EN EL OTRO HERRAMIENTA. ES MUCHO MÁS FÁCIL AQUÍ PORQUE ES SÓLO UNA GOTA MENÚ. ASÍ QUE QUEREMOS MIRA A LOS INQUILINOS. ¿ESTÁ BIEN? ESTO VA A SOMBRA AUTOMÁTICAMENTE EN ESTE MAPA PARA NOSOTROS. Y LA LEYENDA, YO NO SEPA SI PUEDE VERLO AQUÍ, ES UN POCO DIFÍCIL DE VER, PERO LO QUE CONSEGUIMOS ES UN MAPA DE CALOR. ¿OKEY? ESO ESTÁ MOSTRANDO EL POR CIENTO, INQUILINOS EN CADA UNO DE ESTOS GRUPOS DE BLOQUES, O LO QUE SEA LA UNIDAD DE POBLACIÓN ES. YENDO DE FRÍO A CALIENTE. PARA QUE PUEDES VER AQUÍ HAY MÁS INQUILINOS EN ESTE PEQUEÑO LUGAR. ASÍ QUE HAY MUCHOS DIFERENTES DATOS QUE PUEDES VER SIMPLEMENTE EN ESTA HERRAMIENTA. CUALES ES UNA EXCELENTE MANERA DE EMPEZAR A USAR ESO. ME VOY A DESHACER DE TODO ESO COSAS PARA QUE PODAMOS

08/21/2021

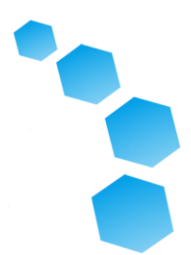

 REALMENTE COMIENCE A DIBUJAR EN ESTA HERRAMIENTA. ASÍ QUE VAMOS A DESHACERSE DEL DISTRITOS DE PRIMARIA. Y, ASÍ QUE EMPEZAMOS CON EL ACTUALES. VOY A HAGA CLIC EN ESTA HERRAMIENTA GRABBER, PARA QUE PODEMOS AMPLIAR AQUÍ. Y PUEDES AMPLIAR DIBUJANDO UN CAJA O RECTÁNGULO O SOLO HACIENDO CLIC EN EL MAPA. ¿DERECHA? Y VES LAS CALLES AQUÍ, QUE ES MUY AGRADABLE. DÉJEME VER SI PUEDO MOVER ESTA CAJA. AQUÍ VAMOS. OKEY. TAN CAJA DE HERRAMIENTAS ES A LO QUE VA A HACER REALMENTE UTILICE PARA DIBUJAR, UTILIZANDO ESTA HERRAMIENTA. Y HAY DIFERENTES MANERAS QUE PUEDES DIBUJAR. PUEDES DIBUJAR DIBUJANDO UN CÍRCULO. USTED PUEDE DIBUJA OTRA FORMA, O PUEDE SIMPLEMENTE HAGA CLIC PARA SELECCIONAR LAS ÁREAS. Y BLOCK ES LA ZONA MÁS PEQUEÑA PUEDES ELEGIR. TÚ TAMBIÉN PUEDES SELECCIONE GRUPOS DE BLOQUES, QUE ES MÁS GRANDE Y PISTAS, TODO EL CAMINO HASTA EL LUGAR. ASÍ QUE VAMOS CON GRUPO DE BLOQUES. Y DIBUJAMOS UNA FORMA. Y VAMOS A EMPEZAR A DIBUJAR UN DISTRITO. Y, OTRA VEZ, TOTALMENTE ALEATORIO. LO QUE VES AQUÍ ES EN REALIDAD ME ESTÁ PERMITIENDO CREO UNA FORMA Y SOLO HAGO CLIC POR LOS PUNTOS. ¿OKEY? Y AHORA HE CREADO UN NUEVO DISTRITO. Y HA TOMADO LA FORMA QUE YO SOÑÉ, QUE PARECÍA UNA ESPECIE DE CUADRADO, Y HA CAPTURADO TODO DE LOS GRUPOS DE BLOQUES DEL CENSO DENTRO DE ESA AREA QUE YO SELECCIONADO, ¿CIERTO? Y AHÍ ESTÁ ALGUNO BLOQUE CENSO MUY GRANDE GRUPOS AQUÍ, POR QUÉ TIRÓ DE TANTO TERRITORIO ALLÍ. Y, ASÍ QUE FUENTE SIGNIFICA ¿DE QUÉ EMPEZO? ENTONCES YO SOY EMPEZANDO DE TODO, ESO ES POR QUÉ DICE "TODO"

# MARIN **Meeting Transcript**

08/21/2021

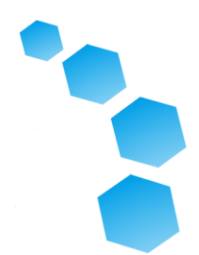

 PERO SI YO QUERÍA, POR INSTANCIA, DIBUJAR OTRO DISTRITO, Y YO QUERÍA PARA EMPEZAR CON JUST DISTRICT TRES, Y QUIERO PONERLO EN UN DISTRITO NUEVO, PUEDO HACER ESO. PODEMOS EMPEZAR CON "TODOS" OTRA VEZ. PODEMOS PONER LAS COSAS EN UN NUEVO DISTRITO DE UNA MANERA DIFERENTE. VAMOS MIRA SOLO HACIENDO LOS BLOQUES, Y SOLO SELECCIONARLOS. ASÍ QUE PUEDES VER, COMO HAGO CLIC EN UN BLOQUE DE CENSO, LO SELECCIONARÁ Y AGREGARLO. AHORA, NO AHORRAMOS ESE ÚLTIMO DISTRITO QUE SOÑE. ASÍ QUE TENGO QUE MOSTRARLE CÓMO HAZ ESO. PERO VAMOS-SOLO ESTOY MOSTRANDO CÓMO DIBUJARLO DIFERENTE FORMAS. ASÍ QUE ES UNA HERRAMIENTA MÁS COMPLICADA. NO ES TAN COMPLICADO. Y, ASÍ QUE ESPERAMOS QUE DISFRUTARÁS JUGANDO CON ESTAS HERRAMIENTAS. REALMENTE ESPERO QUE ENTREGAS EN MAPA NERDS. ASÍ QUE NO ESTOY DIBUJANDO, PROBABLEMENTE, CUALQUIER COSA SUFICIENTEMENTE GRANDE. PERO DETENGAMOS-DETENGAMOS AQUÍ. EL CAMINO HACIA DONDE VA DIGA, HEY, ESTE ES EL DISTRITO LO QUE QUIERO ES HACIENDO CLIC EN ESTO COMPRUEBE LA MARCA AQUÍ. Y SE VA PARA, REALMENTE, DIGA, COOL. Y ME ESTÁ DICIENDO, DESDE QUE YO EMPEZÓ CON EL MAPA DE CINCO DISTRITOS YA SE VA PARA, ENTONCES, SER, COMO, DE ACUERDO, EY, AHORA ESTÁS HACIENDO SEIS. PERO ESTO ESTÁ BIEN. Y AHORA HA CREADO ESO NUEVO DISTRITO PARA MÍ. SI VAS A HACER DISTRITO, LE MOSTRARÁ TODO DE LOS PUNTOS DE DATOS PARA EL DISTRITO ACTUAL Y SI VA PARA LA DEMOSTRACIÓN, PUEDES VER YO SELECCIONADO 2.444 PERSONAS. ASÍ QUE ESTA DEMO EL DISTRITO NO ES MUY GRANDE SUFICIENTE. TU PUEDES EMPEZAR RETIRO DE LÍNEAS

08/21/2021

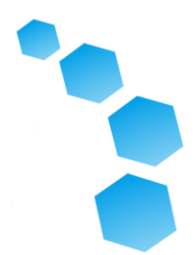

 DE DISTRITO. I COMO MIRAR EL LÍNEAS DE DISTRITO QUE YA ESTÁN EXISTENTE, PORQUE EN MI MENTE, QUIERES PENSAR EN CÓMO CAMBIARLOS. PERO PUEDES TAMBIÉN-SI REGRESAMOS Y EMPEZAMOS ESTO OTRA VEZ, PODEMOS HACER UN NUEVO PLAN DE UN MAPA EN BLANCO. Y ES REALMENTE AGRADABLE QUE TODOS ESTO SE GUARDA EN SU CUENTA, Y PUEDES VOLVER Y TRABAJAR EN ESO. PERO PUEDES HACER TODO ESO MISMO COSA AQUÍ. SI TU QUIERO ENVIAR UN MAPA QUE ES UNO DISTRITO O UNA COMUNIDAD EN AQUÍ, ES GRANDE. TU PUEDES HACER ESE. O, REALMENTE PUEDES DIBUJAR CINCO DISTRITOS. ASÍ QUE MUY RÁPIDAMENTE DIBUJAMOS UN DISTRITO. Y YA PUEDES VER QUE HAY ALGUNOS PROBLEMAS REALES. [LA RISA] CON LO QUE HEMOS DIBUJADO, PERO VAMOS A GUARDARLO. OKEY. ARRIBA AQUÍ, PUEDE HACER CLIC COMPARTE EL PLAN, PARA COMPARTIRLO Y DICE UNA COPIA QUE TIENE SU PLAN SE HA COMPARTIDO CON OTRAS PERSONAS. AHORA TENGO QUE ENTRAR Y CLEAT-BORRAR ESTO, PORQUE NADIE DEBERÍA COMPARTIR NUNCA ESO. O PUEDE HACER CLIC EN ENVIAR. Y NO ES QUE NO QUIERO PRESENTARLO PORQUE MI EL DISTRITO ES. [LA RISA] -Y VEAMOS CUÁNTO DE UN MENSAJE ES. CUANDO HAGAS CLIC EN PLANEAR LA INTEGRIDAD Y, OTRA VEZ, ESTOY HACIENDO TODO ESTO POR UNA RAZÓN, CUANDO HAGA CLIC EN PLAN INTEGRIDAD, LO VA A DECIR USTED, HE CREADO UN DISTRITO QUE NUNCA CUMPLE LA LEY PORQUE NO ES ¿CONTIGUO? SÍ. [LA RISA] VA A DECIR, QUÉ-YO SOLO CREÉ UN DISTRITO, Y YO NECESITA CREAR CINCO. ASÍ ES VOY A DECIR QUE HAY MUCHAS AREAS QUE NO HAS ASIGNADO A LOS DISTRITOS TODAVÍA. Y ASÍ ES ENCUENTRE LOS PARA USTED. LA RAZÓN TE ESTOY MOSTRANDO

08/21/2021

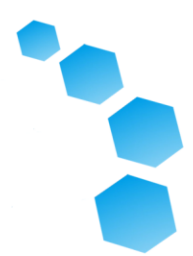

 ESTO ES PORQUE PUEDE SER REALMENTE ÚTIL, ESPECIALMENTE CUANDO ESTÁ TRABAJANDO CON UNA ZONA TAN GRANDE, COMO UNA CONDADO, PUEDE SER MUY FÁCIL PIERDA CIERTOS BLOQUES. ASÍ QUE ANTES USTED TERMINA SU PLAN, SI ES DIBUJANDO CINCO DISTRITOS, USTED HACE QUIERO HACER POR LO MENOS CLIC EN CINCO, ENCONTRAR ÁREAS NO ASIGNADAS ANTES DE USTED ENVIAR, PARA QUE USTED PUEDA ENVIAR ALGO QUE ES LEGALMENTE OBEDIENTE. ESTO ES UN HERRAMIENTA COMPLICADA. OTRA VEZ, EL LOS CONSEJOS SON MUY ÚTILES. LA AYUDA ES MUY, MUY BUENO. ESTO ES, SI USTED UTILIZA ESTA HERRAMIENTA, EN EL PASADO, LA AYUDA HA MEJORADO MUCHO. ASI QUE ESO ES ALGO QUE HARÍAN DIRIGIRLE A. Y POR SUPUESTO, ESTAMOS FELICES DE AYUDARTE, COMO TÚ ESTÁ UTILIZANDO ESTAS HERRAMIENTAS. YO A VECES DIGA, USTED SABE, COMIENCE CON LOS FÁCILES. COMO EL DISTRITO R. Y SI ESTÁ LISTO PARA MANTENER ENVIAR MAPAS Y QUIERES ENVIAR MÚLTIPLES MAPAS, TAL VEZ COMIENCE POR ENVIAR UNA COMUNIDAD DE INTERÉS PARA EL DISTRITO R. Y ENTONCES, SABES, SI UNA NUEVA SEMANA, UNA VEZ TENEMOS NUESTRO FINAL O CALIFORNIA OFICIAL REDISTRIBUIR DATOS, ENTONCES QUIZÁS JUEGA CON LOS MÁS AVANZADOS HERRAMIENTA, UNA VEZ TENEMOS TODO ESO DATOS FINALES EN ELLO PARA QUE USTED PUEDA REALMENTE DIBUJAR LOS CINCO DISTRITOS. ENTONCES, HARÉ UNA PAUSA AQUÍ PARA TOMAR PREGUNTAS, PERO YO DIRÉ, USTED TIENES MUY SUERTE DE TENER INCREÍBLE PERSONAL DE SU CONDADO QUE TIENE PONGA UN GRAN SITIO WEB, Y UNA VARIEDAD DE

08/21/2021

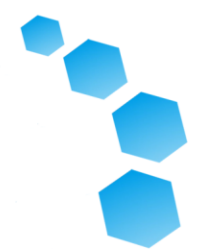

 HERRAMIENTAS DE MAPEO QUE DARÁ PODER AL PÚBLICO PARA REALMENTE IMPULSAR ESTE PROCESO.

 **ANNA GUILES:** GRACIAS KRISTEN PARA LOS DETALLADOS TUTORIAL. ESPERO FOLKS ENCONTRADOS ESO ÚTIL. ESTA ES UNA PREGUNTA Y RESPUESTA PORCIÓN O UNA PORCIÓN DE COMENTARIO PARA GENTE QUE TIENE PREGUNTAS SOBRE LA HERRAMIENTA DE MAPEO QUE KRISTEN RECIÉN PRESENTADO. PORQUE ESTO ES UN ENCUENTRO HÍBRIDO, VAMOS PARA EMPEZAR CON MIEMBROS DE LA AUDIENCIA QUE ESTÁN SINTONIZANDO A TRAVÉS DEL ZOOM. SI TIENE UNA PREGUNTA Y USTED ESTÁS OBSERVANDO A TRAVÉS DE ZOOM, USTED PUEDE USAR LA FUNCIÓN DE MANO LEVANTADA PARA HACERLE CONOCIMIENTO DEL MODERADOR ME GUSTARÍA HABLAR, O SI USTED ESTÁN LLAMANDO EN PRENSA ESTRELLA NUEVE. AL, EN ESTE PUNTO, TENEMOS CUALQUIER PREGUNTA DE AQUELLOS ¿MIRANDO EL ZOOM?

 **MODERADOR:** SI. TENEMOS VEDA FLOREZ. VEDA, PROMOVEREMOS USTED EN QUÉ PUNTO PUEDE DESMUTE Y TENDRÁS EL OPCIÓN PARA COMPARTIR VIDEO.

 **VEDA FLOREZ:** BUENOS DÍAS. ESTO FUE EXCELENTE PRESENTACIÓN. MUCHAS GRACIAS MUCHO. Y SOLO QUERÍA PREGUNTAR, POR UN POCO DE ACLARACIÓN, ESTOY EN EL AD-HOC COMITÉ DE REDISTRIBUCIÓN, Y YO SE DIO DE QUE USTED ESTABA REFERIENDO A LOS VOTANTES, DE 18 AÑOS O MAYORES, VOTANTES, Y YO QUERÍA ACLARAR AL PÚBLICO EN

08/21/2021

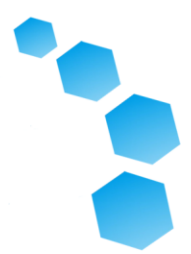

 GENERAL, QUE NUESTRA REDISTRIBUCIÓN SE BASA ¿SOBRE LA POBLACIÓN TOTAL? O BASADO ¿EN VOTANTES DE 18 AÑOS O MÁS? Y ENTONCES MI SEGUNDA PREGUNTA ES -Y ESTOY VER EN MI CELDA TELÉFONO, LA HERRAMIENTA DE MAPEO TENGA LA CAPACIDAD DE PERFORAR ¿ABAJO PARA USAR NOMBRES DE CALLE? PORQUE MUCHAS PERSONAS IDENTIFICAR VECINDARIOS POR CALLES. Y ENTONCES, FINALMENTE, SOY PREGUNTARSE, QUÉ HERRAMIENTA DE MAPEO ¿CONSIDERARÍA MÁS FÁCIL PARA EL PÚBLICO EN GENERAL PARA USAR EN QUE HARÍA-Y ESTÁ ALLÍ OTRA HERRAMIENTA DE MAPEO QUE PODRÍA SEA MÁS AGRESIVO PARA PERFORAR ¿A DETALLES MUY ESPECÍFICOS? Y MUCHAS GRACIAS.

 **KRISTEN PARKS:** GRACIAS POR LA PREGUNTA. NO ESTOY SEGURO OÍ TODO TODO, PERO DEFINITIVAMENTE LA HERRAMIENTA MÁS FÁCIL DE UTILIZAR, SUGIERO EMPEZAR CON DISTRITO R. HAY UNA RAZÓN POR QUÉ, EN DIBUJAR UN MAPA, HAGAS CLIC QUE ES EL PRIMERO EN EL CIMA. ES EL MÁS FÁCIL DE USAR. ASÍ QUE PARA EL PÚBLICO EN GENERAL, LA MAYORÍA DE LAS PERSONAS PODRÁN UTILIZAR ESTA HERRAMIENTA MUY FÁCIL. Y REALMENTE PUEDES UTILIZARLO PARA DIBUJAR LOS CINCO DISTRITOS. ERA DEMOSTRANDO SOLO LA COMUNIDAD UNO, PERO CUANDO LO ABRES, TÚ TIENES LA OPCIÓN DE HACER CLIC CREANDO CINCO DISTRITOS. LA HERRAMIENTA MÁS AVANZADA ES DIRECTAMENTE DEBAJO DE ÉL. MAPTITUD EN LÍNEA. DICE AQUÍ "AVANZADO HERRAMIENTA ". SÍ, ESTE ES EL EXACTO -SABES, ESTO ES LO MISMO HERRAMIENTA QUE NOSOTROS LOS DEMÓGRAFOS ESTÁN

08/21/2021

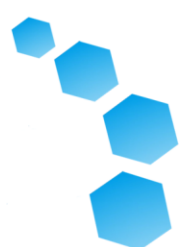

 UTILIZANDO PARA CREAR MAPAS. ASÍ QUE USTED SABE, PARA TODOS ACCESO AL PÚBLICO, SOMOS DANDO LAS MISMAS HERRAMIENTAS QUE UTILIZAMOS NOSOTROS MISMOS. Y ESTO TOMA TIEMPO PARA APRENDER CÓMO UTILIZAR. ASÍ QUE COMIENZAN CON LA HERRAMIENTA SENCILLA. 

 **ANNA GUILES:** VEDA, YO CREO TENEMOS ALGUNOS PROBLEMAS DE AUDIO AQUÍ EN LAS CÁMARAS, ASÍ QUE SI HUBIERA UNA PRIMERA PARTE DE SU PREGUNTA, YO CREEMOS QUE NO ESCUCHAMOS ESO. SI LE GUSTARÍA PREGUNTAR CUALQUIER PREGUNTAS DE SEGUIMIENTO QUE NOSOTROS NO RESPONDIÓ.

 **VEDA FLOREZ:** MUCHAS GRACIAS MUCHO. DESDE ESTOY EN MI CELDA TELÉFONO AL QUE PUEDE SER DIFÍCIL ESCUCHAR. SÓLO QUERÍA ACLARAR PARA EL PÚBLICO QUE NUESTRO LA REDISTRIBUCIÓN SE BASA EN TOTAL POBLACIÓN O EN BASE A 18 AÑOS O VOTANTES MAYORES.

 **KRISTEN PARKS:** BUENA PREGUNTA. LA REDISTRIBUCIÓN SE BASA EN TOTAL POBLACIÓN QUE ES CADA PERSONA RESIDENTE EN EL CONDADO, NO IMPORTA SU EDAD O SU ESTADO DE INMIGRACIÓN. CADA PERSONA SE REQUIERE SER CONTADO POR EL CONSTITUCIÓN DE LOS ESTADOS UNIDOS Y ESOS SON LOS MIEMBROS QUE NOSOTROS USAR. ASÍ QUE CUANDO ESTAMOS HABLANDO SOBRE CUÁNTAS PERSONAS, IDEALMENTE, QUEREMOS TENER EN CADA DISTRITO PARA CONOCER A ESA POBLACIÓN DE REQUISITO DE CALIDAD, SOMOS HABLANDO DE TODOS. LA RAZÓN POR LA QUE ME VISTE MOSTRANDO DATOS SOBRE CIUDADANO LA POBLACIÓN EN

08/21/2021

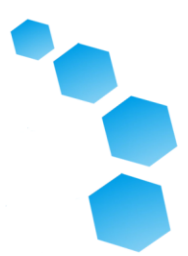

 EDAD PARA VOTAR ES PORQUE ESA ES LA MANERA EN QUE PODEMOS ASEGURAR EL CUMPLIMIENTO DE LAS LEY DE DERECHOS DE VOTO. PORQUE EL LA LEY DE DERECHOS DE VOTO ESTÁ PREOCUPADA CON VOTANTES DE CLASE PROTEGIDA. ASÍ QUE HAY UNA RAZÓN POR LA QUE NOSOTROS MOSTRAR ESOS DATOS. PERO ULTIMAMENTE, LO QUE DETERMINA EL DISTRITO LA IGUALDAD DE POBLACIÓN ES QUE POBLACIÓN TOTAL. ASÍ QUE GRACIAS USTED. **MODERADOR:** TENEMOS OTRO VOCERO. TENEMOS-LO SIENTO-PERDÍ EL NOMBRE POR UN SEGUNDO. SEÑOR. EL CONDADO DE SCOTT MARIN COLLIN. POR FAVOR DESMUTE, Y TIENE EL OPCIÓN PARA COMPARTIR VIDEO. ESTÁ BIEN. PARECE QUE SEÑOR. SCOT MCCALL SÉ BAJADO SU

ADICIONALES EN EL COLA.

 **ANNA GUILES:** GRACIAS, AL. ¿HAY ALGUNOS MIEMBROS EN EL CÁMARA AQUÍ HOY QUIEN TIENEN PREGUNTAS QUE LE GUSTARÍA ACLARACIÓN SOBRE. SI TÚ PUDIERAS COMO ACERCARSE AL PODIO, DE ESA MANERA PUEDE ELEGIR EL MICRÓFONO SUBE SU AUDIO PARA AQUELLOS QUE AFINAN ADENTRO EN ZOOM. OKEY. HAREMOS NUESTRO MEJOR ESFUERZO. 

MANO. PARA QUE YA NO TENGO UNA PREGUNTA. NO TENEMOS ALTAVOCES

 **ALTAVOZ:** TODO BIEN. ASÍ QUE MI LA PRIMERA PREGUNTA SE TRATA CON- BIEN, HISTÓRICAMENTE, EN MARIN CONDADO, HAN SIDO LÍNEAS DE PARCELA UTILIZADO PARA DEFINIR EL SUPERVISORIAL LÍNEAS DE DISTRITO Y EN PARTES DE EL CONDADO MÁS NOTABLEMENTE WEST END

08/21/2021

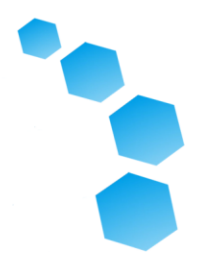

 BARRIO Y LUGAR DE CASA VALLE ESAS LÍNEAS DEL CENSO NO ALINEARSE CON BLOQUES ¿CUÁLES SON LOS CAPACIDADES PARA DIVIDIR BLOQUES DEL CENSO PARA ESAS ÁREAS Y SI UN MIEMBRO DEL PÚBLICO DISEÑADO PARA DIVIDIR BLOQUES DEL CENSO PARA LOS DISTRITOS ¿CÓMO LO HARÍAN? COMUNICAR ESO?

 **KRISTEN PARKS:** BUENA PREGUNTA. A VECES TENEMOS QUE DIVIDIR BLOQUES DEL CENSO. IDEALMENTE, NOSOTROS NO LO HAGAS. PERO EN EL CASO DE QUE NOSOTROS HACER, LO QUE REALMENTE HACEMOS ES NOSOTROS REALMENTE MIRA UN SATÉLITE IMAGEN, Y CONTAMOS EL TECHO TOPS DE LOS EDIFICIOS, LUEGO NOSOTROS ESTIMAR QUE SABE, ESTO SE VE COMO UNA CASA UNIFAMILIAR, Y PODEMOS ESTIMAR QUE X NÚMERO DE LA GENTE VIVE AQUÍ. ASÍ QUE NOSOTROS OBVIAMENTE NO QUIERO HACER ESO A MENOS QUE SEA, USTED SABE, MUY, MUY IMPORTANTE. HAY UNA SITUACIÓN, YO SOY PENSANDO EN UN EJEMPLO DE OTRA COMUNIDAD, DONDE HAY ES UN BLOQUE DE CENSO QUE TIENE UN GRAN COLINA, Y EN LA CIMA DE LA COLINA, HAY VARIOS CASAS. Y EN LA PARTE INFERIOR DE LA COLINA, HAY OTRAS CASAS, Y POR SUPUESTO HAY UNA MUY, CARACTERISTICAS MUY DIFERENTES DE ESOS RESIDENTES. ASÍ LO HICIERON QUIERO DIVIDIR ESE BLOQUE. POR LO QUE ES POSIBLE Y TENEMOS CAPACIDADES PARA HACERLO. SI UNA MIEMBRO DEL PÚBLICO QUIERE LLEVE ESO A NUESTRA ATENCIÓN, UN EXCELENTE MANERA DE HACER ESO ES SIMPLEMENTE ENVÍA TU CORREO ELECTRÓNICO, ENVÍA UN CORREO ELECTRÓNICO, AQUÍ, A TRAVÉS DEL PAGINA DE CONTACTO. PUEDES ENVIARLO ALLÍ. USTED PUEDE ENVIAR

08/21/2021

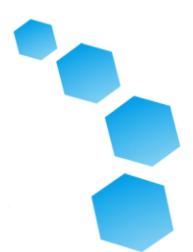

 UN CORREO ELECTRÓNICO REDISTRIBUCIÓN @ MARIN COUNTY.ORG, O PUEDE HACER UNA LLAMADA TELEFÓNICA A EL ADMINISTRADOR DEL CONDADO OFICINA. PERO, ES IMPORTANTE TAMBIÉN TENGA EN CUENTA QUE, DIBUJAR MAPAS ES NO ES LA ÚNICA FORMA EN QUE EL PÚBLICO PUEDE PARTICIPA EN ESTE PROCESO. ES EXTREMADAMENTE VALIOSO PARA USTED PARA, TAMBIÉN, ENVIAR POR ESCRITO CORRESPONDENCIA O ASISTIR REUNIONES Y HACER PÚBLICAS COMENTARIOS, PARA QUE PODEMOS ESCUCHAR DE TODOS. **ALTAVOZ:** TODO BIEN. MI SIGUIENTE PREGUNTA-APRECIO QUE EL

 CONDADO Y NDC HA PROPORCIONADO UNA VARIEDAD DE MEDIOS PARA PÚBLICO PARA ENVIAR MAPAS-ALLÍ ¿EXISTEN OTRAS PLATAFORMAS? INCLUYENDO MAPAS DE REDISTRICCIÓN, LA EXTENSIÓN DE DISTRITO PARA QGIS, SI ES MIEMBRO DEL PÚBLICO DONDE USAR UNO DE ESOS PLATAFORMAS PARA CREAR UN MAPA CÓMO HACER ¿COMUNICAN ESO A NDC?

 **DAMON CONNOLLY:** SI ES USANDO OTRA PLATAFORMA PARA CREAR UN MAPA, SIEMPRE DIGO AQUÍ EN EL LA GENTE DEL ÁREA DE LA BAHÍA ES AHORRADA EN TECNOLOGÍA AQUÍ, Y PUEDES COMPARTIR ESO CON NOSOTROS IDEALMENTE, POR CORREO ELECTRÓNICO, INCLUSO SI ESTÁ ENVIANDO UN-USTED CONOZCA, ESRI ARCHIVOS, PODEMOS ENCONTRAR UN FORMA DE HACER QUE FUNCIONE. ABSOLUTAMENTE. Y NO LO DUDES SI QUIERES TE PUEDO DAR MI INFORMACIÓN DE CONTACTO, Y USTED PUEDE COMUNÍQUESE DIRECTAMENTE CONMIGO.

08/21/2021

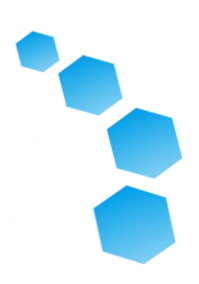

 **PONENTE:** Y, POR FIN, DESDE UN MAPA ENTUSIADO A OTRO, YO SOLO TENGO UNA PREGUNTA EN EL MAPA QUE SE CARGA EN EL MAPEO INSTRUMENTOS. ES ESTE 2016-20-O ¿ESTIMACIÓN DE 5 AÑOS PARA 2019? **KRISTEN PARKS:** CORRECTO. **PONENTE:** Y YO CONOZCO LAS TABLAS ESTATALES SEGREGAN QUE AL NIVEL DE BLOQUE PERO ELLOS NO LO HAN PUBLICADO PARA EL GEOGRAFÍAS DEL CENSO 2020 Y YO CONOZCA QUE LO HAN PUBLICADO POR LOS BLOQUES DE 2010 Y MI PREGUNTA ES, LA OFICINA DEL CENSO ÚNICAMENTE PUBLICA A NIVEL DE BLOQUE, ¿ESTÁ DESAGREGADO DEL NIVEL DE BLOQUE 2020 PARA EL LA GEOGRAFÍA HA SIDO CONVERTIDA DEL 2010 DESAGREGADO CENSO EN TODO EL ESTADO FÓRMULA DE MESAS? **KRISTEN PARKS:** TENÍA PARA VOLVER A USTED SOBRE ESO. I CREEMOS QUE ESTAMOS DESAGREGANDO NO EN EL 2010 PERO USANDO LOS CINCO AÑO ESTIMADO QUE ERES REFIRIÉNDOSE A. **ALTAVOZ:** BIEN. GRACIAS MUCHO. **KRISTEN PARKS:** GRACIAS. 

08/21/2021

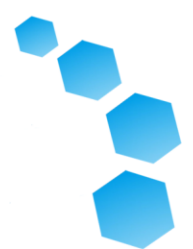

 **ANNA GUILES:** ¿TENEMOS ALGUNA PREGUNTAS ADICIONALES O COMENTARIOS EN ESE CASO LO ENTREGARÉ VOLVER A DAN PARA ALGUNOS CIERRES OBSERVACIONES.

 **DAN EILERMAN:** BIEN, GRACIAS USTED, ANNA, Y GRACIAS A LA MIEMBROS DEL PÚBLICO. NOSOTROS APRECIO REALMENTE TODO ESTO APORTE. Y, OTRA VEZ, ES TEMPRANO EN EL PROCESO. SOLO QUEREMOS PARA ASEGURARSE DE QUE HEMOS PROPORCIONADO UN RESUMEN PARA LOS MIEMBROS DEL PÚBLICO, RESPECTO A ESTOS NUEVOS HERRAMIENTAS EN LÍNEA PARA QUIENES SON AHORRO TECNOLÓGICO. HAGO RECOMIENDO, CREO, COMO KRISTEN YA HA MENCIONADO, DISTRITO R. ES MUCHO MÁS INTUITIVO PLATAFORMA, Y PARA LOS QUE SON INTERESADO EN TECNOLOGÍA, ESO ES PROBABLEMENTE EL QUE SE RECOMIENDA. PERO PARA AQUELLOS QUE REALMENTE QUIEREN SUMÉRGETE, COMO HA HABLADO KRISTEN ACERCA, EL PROGRAMA MAPTITUDE ES BASTANTE ROBUSTO. Y SI TU QUIERES TOMAR EL TIEMPO PARA APRENDER CÓMO ÚSALO, ES UNA OPCIÓN, COMO BIEN. YO LO HAGO, SOLO TAMBIÉN QUIERO DESTACAMOS ALGO QUE NOSOTROS HE DICHO, ESTO ES OPCIONAL PARA MIEMBROS DEL PÚBLICO, EL LAS HERRAMIENTAS DE MAPEO EN LÍNEA NO SON ÚNICA MANERA DE ENVIAR SU INFORMACIÓN Y SUS COMENTARIOS. PARA QUE PUEDA ENVIAR UNA CARTA, ENVÍE UN CORREO ELECTRÓNICO, SI SOLO QUIERO DECIR DE ALTO NIVEL QUE SOMOS ACEPTAR COMENTARIOS PÚBLICOS EN CUALQUIER FORMAS PORQUE NOS INTERESA EN DEFINIR LO QUE LAS COMUNIDADES DE INTERÉS SON. YO TAMBIÉN QUIERO MENCIONA QUE HEMOS TENIDO VARIOS MIEMBROS DE NUESTRA ASESORÍA AD-HOC

08/21/2021

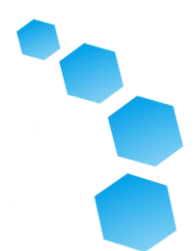

 COMITÉ DE ASISTENCIA O ENVIAR COMENTARIOS HOY, ASÍ LA JUNTA HA CREADO O TIENE PERSONAL AUTORIZADO PARA CREAR UN COMITÉ ASESOR AD-HOC PARA ASEGÚRESE DE QUE NOSOTROS COMO PERSONAL Y NUESTROS CONSULTORES ESTÁN TRABAJANDO CON LOS QUE TIENEN ALGUNA POLÍTICA ASESORAMIENTO SOBRE CÓMO PROCEDER A TRAVÉS DE ESTE PROCESO, ASEGÚRESE ESTAMOS HACIENDO UN ALCANCE AGRESIVO, Y ESTAMOS CON LA INTENCIÓN DE SEGUIMIENTO DE ESE CONSEJO. HACEMOS INTENCIÓN DE SEGUIR TRADUCIENDO TODO EN ESPAÑOL Y VIETNAMÉS PARA CUALQUIER TIPO DE MATERIALES PÚBLICOS. Y YO SOLO QUIERO REITERAR, TAMBIÉN, VERIFICAR FUERA WWW.REDISTRICTMARIN.ORG. EXISTE UNA RIQUEZA DE INFORMACIÓN EN ESE SITIO WEB. ENLACES AL HERRAMIENTAS DE MAPEO PÚBLICO QUE NOSOTROS HAN HABLADO DE. ENLACES AL HERRAMIENTAS DE MAPEO DE PAPEL QUE PUEDES DESCARGAR, SI ES TUYO ALTERNATIVA PREFERIDA. PERO ESTO REALMENTE COMITE EL FORMAL PARTE DE NUESTRA PRESENTACIÓN HOY. TENÍA LA INTENCIÓN DE DARLE UNA RESUMEN, OTRA VEZ ES TEMPRANO EN EL PROCESO. ESPERAMOS EN AL MENOS CUATRO AUDIENCIAS PÚBLICAS A PARTIR DE OCTUBRE ANTES DE NOSOTROS REALMENTE TENGO QUE ADOPTAR UN MAPA, O QUE PRESENTAMOS A NUESTRA JUNTA DE SUPERVISORES A MÁS TARDE DE 15 DE DICIEMBRE. DEJAME HACER SEGURO DE QUE NO HABÍA NADA MÁS QUERÍA MENCIONAR ANTES DE NOSOTROS CERRAR. OTRA VEZ, PUEDES REGISTRARTE PARA RECIBIR ACTUALIZACIONES POR CORREO SITIO WEB, Y ESTAMOS ANTICIPANDO EN ESTE MOMENTO NUESTRO PRIMER FORMAL AUDIENCIA PÚBLICA CON LA JUNTA DE LOS SUPERVISORES ESTARÁN EN

08/21/2021

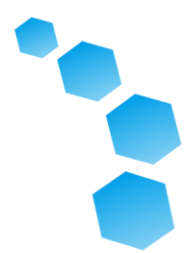

 12 DE OCTUBRE POCO DESPUÉS DEL LOS DATOS FORMALES SON LIBERADOS POR EL DECIR DÓNDE HACEN SU AJUSTES, INCLUYENDO PARA SAN QUENTIN. HAY ALGO MAS DE NUESTROS PANELISTAS QUE QUEREMOS PARA EMPEZAR ANTES DE CONCLUIR EL PARTE FORMAL DE LA AUDIENCIA Y TRANSICIÓN A CUALQUIER SITIO ASISTENCIA QUE LOS MIEMBROS DE EL PÚBLICO PUEDE SOLICITAR? ¿NO? OKEY. BIEN, OTRA VEZ MUCHAS GRACIAS MUCHO. EN ESTE PUNTO ESTAMOS VAMOS A AGRADECER A TODOS, EN UN SÁBADO POR LA MAÑANA, QUIEN SINTONIZÓ EN ZOOM, A DISTANCIA, PARA REGISTRARSE. ESPERAMOS QUE HAYAS DISFRUTADO Y RECIBÍ MUCHA INFORMACIÓN CON TU COPA DEL SÁBADO POR LA MAÑANA DE CAFÉ. IR A NUESTRO SITIO WEB PARA MÁS INFORMACIÓN. Y ESTO CONCLUIRÁ LA PORCIÓN DE ZOOM DEL TALLER INFORMAL DE HOY. Y ESTAMOS AQUÍ PARA AYUDAR A CUALQUIER MIEMBROS DEL PÚBLICO QUE QUIERAN ALGUNAS MANOS DE AYUDA. GRACIAS USTED MUCHO, Y DISFRUTA DEL RESTO DE SU FIN DE SEMANA.

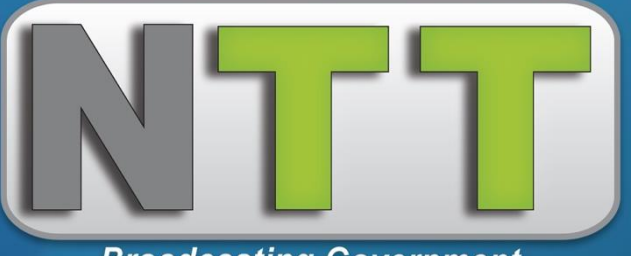

**Broadcasting Government**